# **msprime Documentation**

*Release 0.4.1.dev0+ng71b83cb.d20161007*

**Jerome Kelleher**

October 07, 2016

### Contents

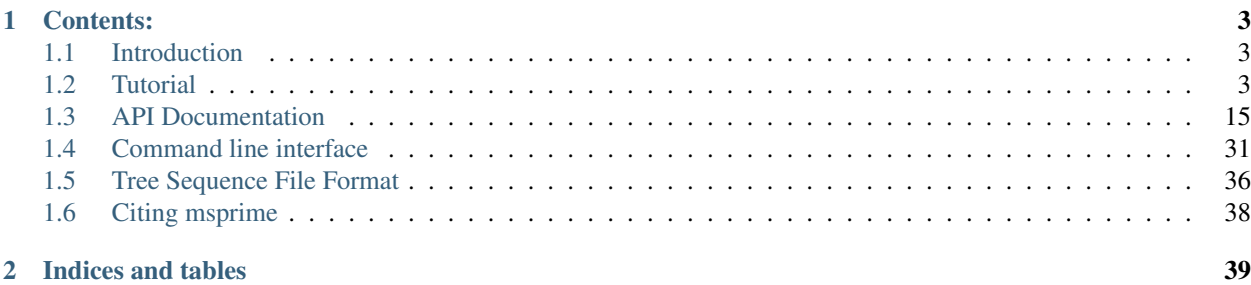

This is the documentation for msprime, a reimplementation of Hudson's classical **ms** simulator.

# **Contents:**

# <span id="page-6-1"></span><span id="page-6-0"></span>**1.1 Introduction**

The primary goal of msprime is to efficiently and conveniently generate coalescent trees for a sample under a range of evolutionary scenarios. The library is a reimplementation of Hudson's seminal ms program, and aims to eventually reproduce all its functionality. msprime differs from ms in some important ways:

- 1. msprime is *much* more efficient than ms, both in terms of memory usage and simulation time. In fact, msprime is also much more efficient than simulators based on approximations to the coalescent with recombination model, especially for simulations with very large sample sizes. msprime can easily simulate chromosome sized regions for hundreds of thousands of samples.
- 2. msprime is primarily designed to be used through its *[Python API](#page-18-0)* to simplify the workflow associated with running and analysing simulations. (However, we do provide an ms-compatible *[command line interface](#page-34-0)* to plug in to existing workflows.) For many simulations we first write a script to generate the command line parameters we want to run, then fork shell processes to run the simulations, and then parse the results to obtain the genealogies in a form we can use. With msprime all of this can be done directly in Python, which is both simpler and far more efficient.
- 3. msprime does not use Newick trees for interchange as they are extremely inefficient in terms of the time required to generate and parse, as well as the space required to store them. Instead, we use a *[well-defined](#page-39-0)* format using the powerful [HDF5](https://www.hdfgroup.org/HDF5/) standard. This format allows us to store genealogical data very concisely, particularly for large sample sizes.

# <span id="page-6-2"></span>**1.2 Tutorial**

This is the tutorial for the Python interface to the msprime library. Detailed *[API Documentation](#page-18-0)* is also available for this library. An **ms**-compatible *[command line interface](#page-34-0)* is also available if you wish to use msprime directly within an existing work flow.

# **1.2.1 Simulating trees**

Running simulations is very straightforward in msprime:

```
>>> import msprime
>>> tree_sequence = msprime.simulate(sample_size=5, Ne=1000)
>>> tree = next(tree_sequence.trees())
>>> print(tree)
{0: 5, 1: 7, 2: 5, 3: 7, 4: 6, 5: 6, 6: 8, 7: 8, 8: -1}
```
Here, we simulate the coalescent for a sample of size 5 with an effective population size of 1000, and then print out a summary of the resulting tree. The  $simulate$  () function returns a *[TreeSequence](#page-24-0)* object, which provides a very efficient way to access the correlated trees in simulations involving recombination. In this example we know that there can only be one tree because we have not provided a value for recombination\_rate, and it defaults to zero. Therefore, we access the only tree in the sequence using the call next (tree\_sequence.trees()).

Trees are represented within msprime in a slightly unusual way. In the majority of libraries dealing with trees, each node is represented as an object in memory and the relationship between nodes as pointers between these objects. In msprime, however, nodes are *integers*: the leaves (i.e., our sample) are the integers 0 to  $n - 1$ , and every internal node is some positive integer  $\geq n$ . The result of printing the tree is a summary of how these nodes relate to each other in terms of their parents. For example, we can see that the parent of nodes 1 and 3 is node 7.

This relationship can be seen more clearly in a picture:

This image shows the same tree as in the example but drawn out in a more familiar format (images like this can be drawn for any tree using the  $draw()$  method). We can see that the leaves of the tree are labelled with 0 to 4, and all the internal nodes of the tree are also integers with the root of the tree being 8. Also shown here are the times for each internal node in generations. (The time for all leaves is 0, and so we don't show this information to avoid clutter.)

Knowing that our leaves are 0 to 4, we can easily trace our path back to the root for a particular sample using the [get\\_parent\(\)](#page-31-0) method:

```
>>> u = 0
>>> while u != msprime.NULL_NODE:
>>> print("node {}: time = {}".format(u, tree.get_time(u)))
>>> u = tree.get_parent(u)
node 0: time = 0.0
node 5: time = 107.921165302
node 6: time = 1006.74711128
node 8: time = 1785.36352521
```
In this code chunk we iterate up the tree starting at node 0 and stop when we get to the root. We know that a node is the root if its parent is msprime. NULL\_NODE, which is a special reserved node. (The value of the null node is -1, but we recommend using the symbolic constant to make code more readable.) We also use the  $get\_time()$ method to get the time for each node, which corresponds to the time in generations at which the coalescence event happened during the simulation. We can also obtain the length of a branch joining a node to its parent using the get branch length() method:

```
>>> print(tree.get_branch_length(6))
778.616413923
```
The branch length for node 6 is 778.6 generations as the time for node 6 is 1006.7 and the time of its parent is 1785.4. It is also often useful to obtain the total branch length of the tree, i.e., the sum of the lengths of all branches:

```
>>> print(tree.get_total_branch_length())
>>> 5932.15093686
```
# **1.2.2 Recombination**

Simulating the history of a single locus is a very useful, but we are most often interesting in simulating the history of our sample across large genomic regions under the influence of recombination. The msprime API is specifically designed to make this common requirement both easy and efficient. To model genomic sequences under the influence of recombination we have two parameters to the  $simulate()$  function. The length parameter specifies the length of the simulated sequence in bases, and may be a floating point number. If length is not supplied, it is assumed to be 1. The recombination\_rate parameter specifies the rate of crossing over per base per generation, and is zero by default. See the *[API Documentation](#page-18-0)* for a discussion of the precise recombination model used.

Here, we simulate the trees across over a 10kb region with a recombination rate of  $2 \times 10^{-8}$  per base per generation, with an effective population size of 1000:

```
>>> tree_sequence = msprime.simulate(
... sample_size=5, Ne=1000, length=1e4, recombination_rate=2e-8)
>>> for tree in tree_sequence.trees():
... print(tree.get_interval(), str(tree), sep="\t")
(0.0, 4701.4225005874) {0: 6, 1: 5, 2: 6, 3: 9, 4: 5, 5: 7, 6: 7, 7: 9, 9: -1}
(4701.4225005874, 10000.0) {0: 6, 1: 5, 2: 6, 3: 8, 4: 5, 5: 8, 6: 9, 8: 9, 9: -1}
```
In this example, we use the  $t$  rees () method to iterate over the trees in the sequence. For each tree we print out the interval the tree covers (i.e., the genomic coordinates which all share precisely this tree) using the  $get\_interval()$ method. Thus, the first tree covers the first 4.7kb of sequence and the second tree covers the remaining 5.3kb. We also print out the summary of each tree in terms of the parent values for each tree. Again, these differences are best illustrated by some images:

(We have suppressed the node time labels here for clarity.) We can see that these trees share a great deal of their structure, but that there are also important differences between the trees.

**Warning:** Do not store the values returned from the  $t$  rees () iterator in a list and operate on them afterwards! For efficiency reasons msprime uses the same instance of  $SparseTree$  for each tree in the sequence and updates the internal state for each new tree. Therefore, if you store the trees returned from the iterator in a list, they will all refer to the same tree.

# **1.2.3 Mutations**

Mutations are generated in msprime by throwing mutations down on the branches of trees at a particular rate. The mutations are generated under the infinite sites model, and so each mutation occurs at a unique (floating point) point position along the genomic interval occupied by a tree. The mutation rate for simulations is specified using the mutation\_rate parameter of  $simulate()$ . For example, to add some mutations to our example above, we can use:

```
>>> tree_sequence = msprime.simulate(
      sample_size=5, Ne=1000, length=1e4, recombination_rate=2e-8, mutation_rate=2e-8)
>>> print("Total mutations = ", tree_sequence.get_num_mutations())
>>> for tree in tree_sequence.trees():
>>> print(tree.get_interval(), list(tree.mutations()), sep="\t")
Total mutations = 1
(0.0, 4701.4225005874) []
(4701.4225005874, 10000.0) [Mutation(position=5461.212369738915, node=6, index=0)]
```
In this example (which has the same genealogies as our example above because we use the same random seed), we have one mutation which falls on the second tree. Mutations are represented as an object with three attributes: position is the location of the mutation in genomic coordinates, node is the node in the tree above which the mutation occurs, and index is the (zero-based) index of the mutation in the list. Positions are given as a floating point value as we are using the infinite sites model. Every mutation falls on exactly one tree and we obtain the mutations for a particular tree using the  $mutations()$  method. Mutations are always returned in increasing order of position. The mutation in this example is shown as a red box on the corresponding branch:

We can calculate the allele frequency of mutations easily and efficiently using the  $get\_num\_leaves$  () which returns the number of leaves underneath a particular node. For example,:

```
>>> for tree in tree_sequence.trees():
... for position, node in tree.mutations():
... print("Mutation @ position {} has frequency {}".format(
... mutation.position,
```
... tree.get\_num\_leaves(mutation.node) / tree.get\_sample\_size())) Mutation @ position 5461.21236974 has frequency 0.4

Sometimes we are only interested in a subset of the mutations in a tree sequence. In these situations, it is useful (and efficient) to update the tree sequence to only include the mutations we are interested in using the  $TreeSequence.set$  mutations () method. Here, for example, we simulate some data and then retain only the common variants where the allele frequency is greater than 0.5.

```
import msprime
def set_mutations_example():
   tree_sequence = msprime.simulate(
       sample_size=10000, Ne=1e4, length=1e7, recombination_rate=2e-8,
       mutation_rate=2e-8)
   print("Simulated ", tree_sequence.get_num_mutations(), "mutations")
   common_mutations = []
   for tree in tree_sequence.trees():
        for mutation in tree.mutations():
            p = tree.get_num_leaves(mutation.node) / tree.get_sample_size()
            if p \ge 0.5:
                common_mutations.append(mutation)
   tree_sequence.set_mutations(common_mutations)
   print("Reduced to ", tree_sequence.get_num_mutations(), "common mutations")
```
#### Running this code, we get:

```
>>> set_mutations_example()
Simulated 78202 mutations
Reduced to 5571 common mutations
```
# **1.2.4 Variants**

We are often interesting in accessing the sequence data that results from simulations directly. The most efficient way to do this is by using the  $TreeSequence$ , variants() method, which returns an iterator over all the variant objects arising from the trees and mutations. Each variant contains all the information in a mutation object, but also has the observed sequences for each sample in the genotypes field.

```
import msprime
def variants_example():
   tree_sequence = msprime.simulate(
        sample_size=20, Ne=1e4, length=5e3, recombination_rate=2e-8,
       mutation_rate=2e-8, random_seed=10)
   print("Simulated ", tree_sequence.get_num_mutations(), "mutations")
    for variant in tree_sequence.variants():
        print(variant.index, variant.position, variant.genotypes, sep="\t")
```
In this example we simulate some data and then print out the observed sequences. We loop through each variant and print out the observed state of each sample as an array of zeros and ones, along with the index and position of the corresponding mutation. (The default form for the genotypes array here is a [numpy.ndarray](http://docs.scipy.org/doc/numpy/reference/generated/numpy.ndarray.html#numpy.ndarray); however, the output can also be a plain Python bytes object. See the  $TreeSequence \cdot variants()$  documentation for details.) Running the code, we get:

```
>>> variants_example()
Simulated 7 mutations
0 2146.29801511 [0 0 1 0 0 0 0 0 0 0 0 0 0 0 0 0 0 0 0 0]
1 2475.24314909 [0 0 0 0 0 0 0 0 1 0 0 0 0 0 0 0 0 0 0 0]
```
2 3087.04505359 [0 1 0 0 0 0 1 0 0 0 0 0 0 0 0 0 0 0 0 0] 3 3628.35359621 [1 0 1 1 1 1 0 1 1 1 1 1 1 1 1 1 1 1 1 1] 4 4587.85827679 [0 0 0 0 0 1 1 0 1 0 0 1 0 1 0 0 0 0 0 0] 5 4593.29453791 [1 0 1 0 0 1 1 1 1 1 1 1 1 1 1 1 1 0 1 1] 6 4784.26662856 [0 0 0 0 0 0 0 0 1 0 0 0 0 0 0 0 0 0 0 0]

This way of working with the sequence data is quite efficient because we do not need to keep the entire variant matrix in memory at once.

```
import msprime
import numpy as np
def variant_matrix_example():
   print("\nCreating full variant matrix")
    tree_sequence = msprime.simulate(
        sample_size=20, Ne=1e4, length=5e3, recombination_rate=2e-8,
        mutation_rate=2e-8, random_seed=10)
    shape = tree\_sequence.get\_num\_mutations(), tree_sequence.get_sample_size()
   A = np. empty (shape, dtype="u1")
    for variant in tree_sequence.variants():
        A[variant.index] = variant.genotypes
   print(A)
```
In this example, we run the same simulation but this time store entire variant matrix in a two-dimensional numpy array. This is useful for integrating with tools such as [scikit allel.](https://scikit-allel.readthedocs.io/en/latest/):

```
>>> variant_matrix_example()
Creating full variant matrix
[[0 0 1 0 0 0 0 0 0 0 0 0 0 0 0 0 0 0 0 0]
[0 0 0 0 0 0 0 0 1 0 0 0 0 0 0 0 0 0 0 0]
[0 1 0 0 0 0 1 0 0 0 0 0 0 0 0 0 0 0 0 0]
[1 0 1 1 1 1 0 1 1 1 1 1 1 1 1 1 1 1 1 1]
[0 0 0 0 0 1 1 0 1 0 0 1 0 1 0 0 0 0 0 0]
 [1 0 1 0 0 1 1 1 1 1 1 1 1 1 1 1 1 0 1 1]
 [0 0 0 0 0 0 0 0 1 0 0 0 0 0 0 0 0 0 0 0]]
```
### **1.2.5 Historical samples**

Simulating coalescent histories in which some of the samples are not from the present time is straightforward in msprime. By using the samples argument to  $msprime$ ,  $simulate()$  we can specify the location and time at which all samples are made.

```
def historical_samples_example():
    samples = [
       msprime.Sample(population=0, time=0),
        msprime. Sample(0, 0), \# Or, we can use positional arguments.
        msprime.Sample(0, 3.0)
    ]
   tree_seq = msprime.simulate(samples=samples)
   tree = next(tree_seq.trees())
    for u in range(tree_seq.get_num_nodes()):
        print(u, tree.get_parent(u), tree.get_time(u), sep="\t")
```
In this example we create three samples, two taken at the present time and one taken 1.0 generations in the past. There are a number of different ways in which we can describe the samples using the msprime.Sample object (samples can be provided as plain tuples also if more convenient). Running this example, we get:

```
>>> historical_samples_example()
0 3 0.0
1 3 0.0
2 4 1.0
3 4 0.502039955384
4 -1 4.5595966593
```
Because nodes 0 and 1 were sampled at time 0, their times in the tree are both 0. Node 2 was sampled at time 1.0, and so its time is recorded as 1.0 in the tree.

# **1.2.6 Replication**

A common task for coalescent simulations is to check the accuracy of analytical approximations to statistics of interest. To do this, we require many independent replicates of a given simulation. msprime provides a simple and efficient API for replication: by providing the num\_replicates argument to the  $simulate()$  function, we can iterate over the replicates in a straightforward manner. Here is an example where we compare the analytical results for the number of segregating sites with simulations:

```
import msprime
import numpy as np
def segregating_sites_example(n, theta, num_replicates):
   S = np.zeros(num_replicates)
   replicates = msprime.simulate(
       sample_size=n,
       mutation_rate=theta / 4,
       num_replicates=num_replicates)
   for j, tree_sequence in enumerate(replicates):
       S[i] = tree\_sequence.get\_num\_mutations()# Now, calculate the analytical predictions
   S_mean_a = np.sum(1 / np.arange(1, n)) * theta
   S_{var_a} = (theta * np.sum(1 / np.arange(1, n)) +
       theta**2 * np.sum(1 / np.arange(1, n) **2))
   print (" mean variance")
   print("Observed {}\t\t{}".format(np.mean(S), np.var(S)))
   print("Analytical {:.5f}\t\t{:.5f}".format(S_mean_a, S_var_a))
```
Running this code, we get:

```
>>> segregating_sites_example(10, 5, 100000)
         mean variance
Observed 14.12173 52.4695318071
Analytical 14.14484 52.63903
```
Note that in this example we did not provide a value for the Ne argument to  $simulate()$ . In this case the effective $simulate()$ . In this case the effectivepopulation size defaults to 1, which can be useful for theoretical work. However, it is essential to remember that all rates and times must still be scaled by 4 to convert into the coalescent time scale.

# **1.2.7 Population structure**

Population structure in msprime closely follows the model used in the ms simulator: we have  $N$  demes with an  $N \times N$  matrix describing the migration rates between these subpopulations. The sample sizes, population sizes and growth rates of all demes can be specified independently. Migration rates are specified using a migration matrix. Unlike ms however, all times and rates are specified in generations and all populations sizes are absolute (that is, not multiples of  $N_e$ ).

In the following example, we calculate the mean coalescence time for a pair of lineages sampled in different demes in a symmetric island model, and compare this with the analytical expectation.

```
import msprime
import numpy as np
def migration_example():
    # M is the overall symmetric migration rate, and d is the number
    # of demes.
   M = 0.2d = 3# We rescale m into per-generation values for msprime.
   m = M / (4 \times (d - 1))# Allocate the initial sample. Because we are interested in the
   # between deme coalescence times, we choose one sample each
   # from the first two demes.
   population_configurations = [
       msprime.PopulationConfiguration(sample_size=1),
       msprime.PopulationConfiguration(sample_size=1),
       msprime.PopulationConfiguration(sample_size=0)]
    # Now we set up the migration matrix. Since this is a symmetric
    # island model, we have the same rate of migration between all
    # pairs of demes. Diagonal elements must be zero.
   migration_matrix = [
        [0, m, m],
        [m, 0, m],
       [m, m, 0]]
    # We pass these values to the simulate function, and ask it
    # to run the required number of replicates.
   num_replicates = 1e6
   replicates = msprime.simulate(
       population_configurations=population_configurations,
       migration_matrix=migration_matrix,
       num_replicates=num_replicates)
    # And then iterate over these replicates
   T = np.zeros(num_replicates)
   for i, tree_sequence in enumerate(replicates):
       tree = next(tree_sequence.trees())
        # Convert the TMRCA to coalecent units.
       T[i] = tree.get_time(tree.get_root()) / 4
    # Finally, calculate the analytical expectation and print
    # out the results
   analytical = d / 2 + (d - 1) / (2 * M)
   print("Observed =", np.mac(T))print("Predicted =", analytical)
```
Running this example we get:

```
>>> migration_example()
Observed = 6.50638181614
Predicted = 6.5
```
# **1.2.8 Demography**

Msprime provides a flexible and simple way to model past demographic events in arbitrary combinations. Here is an example describing the [Gutenkunst et al.](http://dx.doi.org/10.1371/journal.pgen.1000695) out-of-Africa model. See [Figure 2B](http://dx.doi.org/10.1371/journal.pgen.1000695.g002) for a schematic of this model, and [Table](http://dx.doi.org/10.1371/journal.pgen.1000695.t001) [1](http://dx.doi.org/10.1371/journal.pgen.1000695.t001) for the values used.

#### Todo

Add a diagram of the model for convenience.

```
def out_of_africa():
    # First we set out the maximum likelihood values of the various parameters
    # given in Table 1.
   N_A = 7300
   N_B = 2100N_AF = 12300
   N_EU0 = 1000
   N_AS0 = 510
    # Times are provided in years, so we convert into generations.
   generation_time = 25
   T_AF = 220e3 / generation_time
   T_B = 140e3 / generation_time
   T_EU_AS = 21.2e3 / generation_time
    # We need to work out the starting (diploid) population sizes based on
    # the growth rates provided for these two populations
   r_EU = 0.004
   r AS = 0.0055
   N_EU = N_EU0 / \text{math}.exp(-r_EU * T_EU_AS)
   N_AS = N_ASO / math.exp(-r_AS * T_EU_AS)
    # Migration rates during the various epochs.
   m_RF_B = 25e-5m_RF_EU = 3e-5m_AF_AS = 1.9e-5m_EU_AS = 9.6e-5# Population IDs correspond to their indexes in the population
    # configuration array. Therefore, we have 0=YRI, 1=CEU and 2=CHB
    # initially.
   population_configurations = [
        msprime.PopulationConfiguration(
            sample_size=0, initial_size=N_AF),
        msprime.PopulationConfiguration(
            sample_size=1, initial_size=N_EU, growth_rate=r_EU),
        msprime.PopulationConfiguration(
            sample_size=1, initial_size=N_AS, growth_rate=r_AS)
    ]
    migration_matrix = [
       [ 0, m_AF_EU, m_AF_AS],
        \begin{array}{ccc} [\mathfrak{m}\_A\mathbf{F}\_E\mathbf{U}\textit{,} & \mathbf{0}\textit{,} & \mathfrak{m}\_E\mathbf{U}\_A\mathbf{S}] \textit{,} \end{array}[m_AF_AS, m_EU_AS, 0],
    ]
    demographic_events = [
        # CEU and CHB merge into B with rate changes at T_EU_AS
        msprime.MassMigration(
            time=T_EU_AS, source=2, destination=1, proportion=1.0),
        msprime.MigrationRateChange(time=T_EU_AS, rate=0),
        msprime.MigrationRateChange(
            time=T_EU_AS, rate=m_AF_B, matrix_index=(0, 1)),
        msprime.MigrationRateChange(
            time=T_EU_AS, rate=m_AF_B, matrix_index=(1, 0)),
        msprime.PopulationParametersChange(
            time=T_EU_AS, initial_size=N_B, growth_rate=0, population_id=1),
        # Population B merges into YRI at T_B
        msprime.MassMigration(
```

```
time=T_B, source=1, destination=0, proportion=1.0),
    # Size changes to N_A at T_AF
    msprime.PopulationParametersChange(
        time=T_AF, initial_size=N_A, population_id=0)
]
# Use the demography debugger to print out the demographic history
# that we have just described.
dp = msprime.DemographyDebugger(
   Ne=N_A,
    population_configurations=population_configurations,
    migration_matrix=migration_matrix,
    demographic_events=demographic_events)
dp.print_history()
```
The [DemographyDebugger](#page-22-0) provides a method to debug the history that you have described so that you can be sure that the migration rates, population sizes and growth rates are all as you intend during each epoch:

```
=============================
Epoch: 0 - 848.0 generations
=============================
   start end growth_rate | 0 1 2
                    -------- | -------- -------- ---<br>0 | 0 0 3e-05 1.
0 | 1.23e+04 1.23e+04 0 | 0 3e-05 1.9e-05
1 |2.97e+04 1e+03 0.004 | 3e-05 0 9.6e-05
2 |5.41e+04 510 0.0055 | 1.9e-05 9.6e-05 0
Events @ generation 848.0
  - Mass migration: lineages move from 2 to 1 with probability 1.0
  - Migration rate change to 0 everywhere
  - Migration rate change for (0, 1) to 0.00025
  - Migration rate change for (1, 0) to 0.00025
  - Population parameter change for 1: initial_size -> 2100 growth_rate -> 0
==================================
Epoch: 848.0 - 5600.0 generations
==================================
    start end growth_rate | 0 1 2
   -------- -------- -------- | -------- -------- --------
0 | 1.23e+04 1.23e+04 0 | 0 0.00025 0
0 | 1.23e+04 | 1.23e+04<br>1 | 2.1e+03 2.1e+03 0 | 0.00025 0 0 0
2 |5.41e+04 2.41e-07 0.0055 | 0 0 0 0 0 0
Events @ generation 5600.0
  - Mass migration: lineages move from 1 to 0 with probability 1.0
===================================
Epoch: 5600.0 - 8800.0 generations
===================================
    start end growth_rate | 0 1 2
   -------- -------- -------- | -------- -------- --------
0 | 1.23e+04 1.23e+04 0 | 0 0.00025 0
0 | 1.23e+04 1.23e+04 0 | 0 0.00025 0<br>1 | 2.1e+03 2.1e+03 0 | 0.00025 0 0 0
2 |5.41e+04 0.00123 0.0055 | 0 0 0
Events @ generation 8800.0
  - Population parameter change for 0: initial_size -> 7300
===================================
Epoch: 8800.0 -- inf generations
```
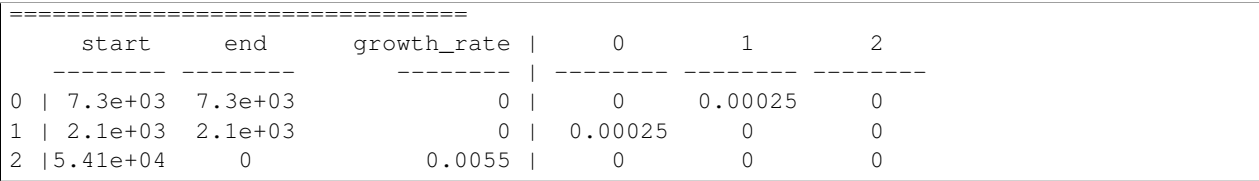

Warning: The output of the [DemographyDebugger.print\\_history\(\)](#page-22-1) method is intended only for debugging purposes, and is not meant to be machine readable. The format is also preliminary; if there is other information that you think would be useful, please [open an issue on GitHub](https://github.com/jeromekelleher/msprime/issues)

Once you are satisfied that the demographic history that you have built is correct, it can then be simulated by calling the  $simulate$  () function.

### **1.2.9 Recombination maps**

The msprime API allows us to quickly and easily simulate data from an arbitrary recombination map. In this example we read a recombination map for human chromosome 22, and simulate a single replicate. After the simulation is completed, we plot histograms of the recombination rates and the simulated breakpoints. These show that density of breakpoints follows the recombination rate closely.

```
import numpy as np
import scipy.stats
import matplotlib.pyplot as pyplot
def variable_recomb_example():
   infile = "hapmap/genetic_map_GRCh37_chr22.txt"
    # Read in the recombination map using the read_hapmap method,
   recomb_map = msprime.RecombinationMap.read_hapmap(infile)
    # Now we get the positions and rates from the recombination
    # map and plot these using 500 bins.
   positions = np.array(recomb_map.get_positions() [1:])rates = np.array(recomb_map.get_rates()[1:])
   num \, bins = 500v, bin_edges, = scipy.stats.binned_statistic(
       positions, rates, bins=num_bins)
   x = bin\_edges[:-1] [np.logical__not(np.isnan(v))]y = v[np.logical_model(np.isnan(v))]fig, ax1 = pyplot.subplots(figsize=(16, 6))ax1.plot(x, y, color="blue")ax1.set_ylabel("Recombination rate")
   ax1.set_xlabel("Chromosome position")
    # Now we run the simulation for this map. We assume Ne=10^4
    # and have a sample of 100 individuals
    tree_sequence = msprime.simulate(
        sample_size=100,
       Ne=10**4,
        recombination_map=recomb_map)
    # Now plot the density of breakpoints along the chromosome
   breakpoints = np.array(list(tree_sequence.breakpoints()))
   ax2 = ax1.twinx()v, bin_edges = np.histogram(breakpoints, num_bins, density=True)
   ax2.plot(bin_edges[:-1], v, color="green")
    ax2.set_ylabel("Breakpoint density")
```

```
ax2.set_xlim(1.5e7, 5.3e7)
fig.savefig("hapmap_chr22.svg")
```
# **1.2.10 Calculating LD**

The msprime API provides methods to efficiently calculate population genetics statistics. For example, the [LdCalculator](#page-33-0) class allows us to compute pairwise [linkage disequilibrium](https://en.wikipedia.org/wiki/Linkage_disequilibrium) coefficients. Here we use the get  $r2$  matrix () method to easily make an LD plot using [matplotlib.](http://matplotlib.org/) (Thanks to the excellent [scikit-allel](http://scikit-allel.readthedocs.io/en/latest/index.html) for the basic [plotting code](http://scikit-allel.readthedocs.io/en/latest/_modules/allel/stats/ld.html#plot_pairwise_ld) used here.)

```
import msprime
import matplotlib.pyplot as pyplot
def ld_matrix_example():
   ts = msprime.simulate(100, recombination_rate=10, mutation_rate=20,
           random_seed=1)
   ld_calc = msprime.LdCalculator(ts)
   A = ld_calc.get_r2_matrix()
    # Now plot this matrix.
   x = A.shape[0] / pyplot.rcParams['savefig.dpi']x = max(x, pyplot.rcParameters['figure.figsize'][0])fig, ax = pyplot.subplots(figsize=(x, x))fig.tight_layout(pad=0)
   im = ax.inshow(A, interpolation="none", vmin=0, vmax=1, cmap="Blues")ax.set_xticks([])
   ax.set_yticks([])
    for s in 'top', 'bottom', 'left', 'right':
        ax.spines[s].set_visible(False)
   pyplot.gcf().colorbar(im, shrink=.5, pad=0)
   pyplot.savefig("ld.svg")
```
# <span id="page-16-0"></span>**1.2.11 Working with threads**

When performing large calculations it's often useful to split the work over multiple processes or threads. The msprime API can be used without issues across multiple processes, and the Python [multiprocessing](https://docs.python.org/library/multiprocessing.html#module-multiprocessing) module often provides a very effective way to work with many replicate simulations in parallel.

When we wish to work with a single very large dataset, however, threads can offer better resource usage because of the shared memory space. The Python [threading](https://docs.python.org/library/threading.html#module-threading) library gives a very simple interface to lightweight CPU threads and allows us to perform several CPU intensive tasks in parallel. The msprime API is designed to allow multiple threads to work in parallel when CPU intensive tasks are being undertaken.

Note: In the CPython implementation the [Global Interpreter Lock](https://wiki.python.org/moin/GlobalInterpreterLock) ensures that only one thread executes Python bytecode at one time. This means that Python code does not parallelise well across threads, but avoids a large number of nasty pitfalls associated with multiple threads updating data structures in parallel. Native C extensions like numpy and msprime release the GIL while expensive tasks are being performed, therefore allowing these calculations to proceed in parallel.

In the following example we wish to find all mutations that are in approximate LD ( $r^2 \geq 0.5$ ) with a given set of mutations. We parallelise this by splitting the input array between a number of threads, and use the [LdCalculator.get\\_r2\\_array\(\)](#page-33-1) method to compute the  $r^2$  value both up and downstream of each focal mutation, filter out those that exceed our threshold, and store the results in a dictionary. We also use the very cool [tqdm](https://pypi.python.org/pypi/tqdm) module to give us a progress bar on this computation.

```
import threading
import numpy as np
import tqdm
import msprime
def find_ld_sites(
        tree_sequence, focal_mutations, max_distance=1e6, r2_threshold=0.5,
       num_threads=8):
   results = \{\}progress_bar = tqdm.tqdm(total=len(focal_mutations))
   num_threads = min(num_threads, len(focal_mutations))
   def thread_worker(thread_index):
        ld_calc = msprime.LdCalculator(tree_sequence)
        chunk_size = int(math.ceil(len(focal_mutations) / num_threads))
        start = thread_index * chunk_size
        for focal_mutation in focal_mutations[start: start + chunk_size]:
            a = ld_calc.get_r2_array(
                focal_mutation, max_distance=max_distance,
                direction=msprime.REVERSE)
            rev_indexes = focal_mutation - np.nonzero(a >= r2_threshold)[0] - 1
            a = ld_calc.get_r2_array(
                focal_mutation, max_distance=max_distance,
                direction=msprime.FORWARD)
            fwd_indexes = focal_mutation + np.nonzero(a >= r2_threshold)[0] + 1
            indexes = np.concatenate((rev_indexes[::-1], fwd_indexes))
            results[focal_mutation] = indexes
           progress_bar.update()
    threads = [
       threading.Thread(target=thread_worker, args=(j,))
        for j in range(num_threads)]
    for t in threads:
       t.start()
   for t in threads:
       t.join()
   progress_bar.close()
   return results
def threads_example():
   ts = msprime.simulate(
        sample_size=1000, Ne=1e4, length=1e7, recombination_rate=2e-8,
       mutation_rate=2e-8)
    counts = np.zeros(ts.get_num_mutations())
    for t in ts.trees():
        for mutation in t.mutations():
            counts[mutation.index] = t.get_num_leaves(mutation.node)
   doubletons = np.nonzero (counts == 2)[0]
   results = find_ld_sites(ts, doubletons, num_threads=8)
   print(
        "Found LD sites for", len(results), "doubleton mutations out of",
        ts.get_num_mutations())
```
In this example, we first simulate 1000 samples of 10 megabases and find all doubleton mutations in the resulting tree sequence. We then call the find\_ld\_sites() function to find all mutations that are within 1 megabase of these doubletons and have an  $r^2$  statistic of greater than 0.5.

The find\_ld\_sites() function performs these calculations in parallel using 8 threads. The real work is done

in the nested thread worker() function, which is called once by each thread. In the thread worker, we first allocate an instance of the [LdCalculator](#page-33-0) class. (It is **critically important** that each thread has its own instance of [LdCalculator](#page-33-0), as the threads will not work efficiently otherwise.) After this, each thread works out the slice of the input array that it is responsible for, and then iterates over each focal mutation in turn. After the  $r^2$  values have been calculated, we then find the indexes of the mutations corresponding to values greater than 0.5 using [numpy.nonzero\(\)](http://docs.scipy.org/doc/numpy/reference/generated/numpy.nonzero.html#numpy.nonzero). Finally, the thread stores the resulting array of mutation indexes in the results dictionary, and moves on to the next focal mutation.

Running this example we get:

```
>>> threads_example()
100%|| 4045/4045 [00:09<00:00, 440.29it/s]
Found LD sites for 4045 doubleton mutations out of 60100
```
# <span id="page-18-0"></span>**1.3 API Documentation**

This is the API documentation for msprime, and provides detailed information on the Python programming interface. See the *[Tutorial](#page-6-2)* for an introduction to using this API to run simulations and analyse the results.

# <span id="page-18-1"></span>**1.3.1 Simulation model**

The simulation model in msprime closely follows the classical ms program. Unlike ms, however, time is measured in generations rather than "coalescent units". Internally the same simulation algorithm is used, but msprime provides a translation layer to allow the user input times and rates in generations. Similarly, the times associated with the trees produced by msprime are in measured generations. To enable this translation from generations into coalescent units and vice-versa, a reference effective population size must be provided, which is given by the Ne parameter in the [simulate\(\)](#page-19-0) function. (Note that we assume diploid population sizes thoughout, since we scale by  $4N_e$ .) Population sizes for individual demes and for past demographic events are defined as absolute values, not scaled by Ne. All migration rates and growth rates are also per generation.

When running simulations we define the length in bases  $L$  of the sequence in question using the length parameter. This defines the coordinate space within which trees and mutations are defined.  $L$  is a continuous value, and coordinates can take any value from  $0$  to  $L$ . Mutations occur in an infinite sites process along this sequence, and mutation rates are specified per generation, per unit of sequence length. Thus, given the per-generation mutation rate  $\mu$ , the rate of mutation over the entire sequence in coalescent time units is  $\theta = 4N_e\mu L$ . It is important to remember these scaling factors when comparing with analytical results!

Similarly, recombination rates are per base, per generation in msprime. Thus, given the per generation crossover rate r, the overall rate of recombination between the ends of the sequence in coalescent time units is  $\rho = 4N_c rL$ . Recombination events occur in a continuous coordinate space, so that breakpoints do not necessarily occur at integer locations. However, the underlying recombination model is finite, and the behaviour of a small number of loci can be modelled using the RecombinationMap class. However, this is considered an advanced feature and the majority of cases should be well served with the default recombination model and number of loci.

Population structure is modelled by specifying a fixed number of demes d, and a  $d \times d$  matrix M of per generation migration rates. Each element of the matrix  $M_{i,k}$  defines the fraction of population j that consists of migrants from population  $k$  in each generation. Each deme has an initial absolute population size  $s$  and a per generation exponential growth rate  $\alpha$ . The size of a given population at time t in the past (measured in generations) is therefore given by  $se^{-\alpha t}$ . Demographic events that occur in the history of the simulated population alter some aspect of this population configuration at a particular time in the past.

<span id="page-19-1"></span>Warning: This parameterisation of recombination, mutation and migration rates is different to **ms**, which states these rates over the entire region and in coalescent time units. The motivation for this is to allow the user change the size of the simulated region without having to rescale the recombination and mutation rates, and to also allow users directly state times and rates in units of generations. However, the mspms command line application is fully **ms** compatible.

# **1.3.2 Running simulations**

The  $simulate$  () function provides the primary interface to running coalescent simulations in msprime.

<span id="page-19-0"></span>msprime.**simulate**(*sample\_size=None*, *Ne=1*, *length=None*, *recombination\_rate=None*, *recombination\_map=None*, *mutation\_rate=None*, *population\_configurations=None*, *migration\_matrix=None*, *demographic\_events=[]*, *samples=None*, *random\_seed=None*, *num\_replicates=None*)

Simulates the coalescent with recombination under the specified model parameters and returns the resulting [TreeSequence](#page-24-0).

- **sample\_size** ([int](https://docs.python.org/library/functions.html#int)) The number of individuals in our sample. If not specified or None, this defaults to the sum of the subpopulation sample sizes. Either sample size, population\_configurations or samples must be specified.
- **Ne** (*[float](https://docs.python.org/library/functions.html#float)*) The effective (diploid) population size for the reference population. This determines the factor by which the per-generation recombination and mutation rates are scaled in the simulation. This defaults to 1 if not specified.
- **length**  $(f \text{lost})$  The length of the simulated region in bases. This parameter cannot be used along with recombination\_map. Defaults to 1 if not specified.
- **recombination\_rate** ( $f$ loat) The rate of recombination per base per generation. This parameter cannot be used along with recombination map. Defaults to 0 if not specified.
- **recombination\_map** ([RecombinationMap](#page-22-2)) The map describing the changing rates of recombination along the simulated chromosome. This parameter cannot be used along with the recombination\_rate or length parameters, as these values are encoded within the map. Defaults to a uniform rate as described in the recombination rate parameter if not specified.
- **mutation\_rate** ( $f$ loat) The rate of mutation per base per generation. If not specified, no mutations are generated.
- **population\_configurations** (list or None.) The list of [PopulationConfiguration](#page-20-0) instances describing the sampling configuration, relative sizes and growth rates of the populations to be simulated. If this is not specified, a single population with a sample of size sample\_size is assumed.
- **migration matrix** ([list](https://docs.python.org/library/functions.html#list)) The matrix describing the rates of migration between all pairs of populations. If  $N$  populations are defined in the population\_configurations parameter, then the migration matrix must be an  $N \times N$  matrix consisting of N lists of length N.
- **demographic\_events** (*[list](https://docs.python.org/library/functions.html#list)*) The list of demographic events to simulate. Demographic events describe changes to the populations in the past. Events should be supplied in non-decreasing order of time. Events with the same time value will be applied sequentially in the order that they were supplied before the simulation algorithm continues with the next time step.
- <span id="page-20-1"></span>• **samples**  $(llist)$  $(llist)$  $(llist)$  – The list specifying the location and time of all samples. This parameter may be used to specify historical samples, and cannot be used in conjunction with the sample size parameter. Each sample is a (population id, time) pair such that the sample in position  $\frac{1}{3}$  in the list of samples is drawn in the specified population at the specified time. Time is measured in generations, as elsewhere.
- **random** seed  $(int)$  $(int)$  $(int)$  The random seed. If this is *None*, a random seed will be automatically generated. Valid random seeds must be between 1 and  $2^{32} - 1$ .
- **num\_replicates** ([int](https://docs.python.org/library/functions.html#int)) The number of replicates of the specified parameters to simulate. If this is not specified or None, no replication is performed and a  $TreeSequence$ object returned. If num\_replicates is provided, the specified number of replicates is performed, and an iterator over the resulting [TreeSequence](#page-24-0) objects returned.
- **Returns** The  $TreeSequence$  object representing the results of the simulation if no replication is performed, or an iterator over the independent replicates simulated if the num\_replicates parameter has been used.
- Return type [TreeSequence](#page-24-0) or an iterator over TreeSequence replicates.
- Warning If using replication, do not store the results of the iterator in a list! For performance reasons, the same underlying object may be used for every TreeSequence returned which will most likely lead to unexpected behaviour.

### **Population structure**

Population structure is modelled in msprime by specifying a fixed number of demes, with the migration rates between those demes defined by a migration matrix. Each deme has an initial\_size that defines its absolute size at time zero and a per-generation growth\_rate which specifies the exponential growth rate of the sub-population. We must also define the size of the sample to draw from each deme. The number of populations and their initial configuration is defined using the population\_configurations parameter to  $simulate()$ , which takes a $simulate()$ , which takes alist of [PopulationConfiguration](#page-20-0) instances. Population IDs are zero indexed, and correspond to their position in the list.

Samples are drawn sequentially from populations in increasing order of population ID. For example, if we specified an overall sample size of 5, and specify that 2 samples are drawn from population 0 and 3 from population 1, then individuals 0 and 1 will be initially located in population 0, and individuals 2, 3 and 4 will be drawn from population 2.

Given N populations, migration matrices are specified using an  $N \times N$  matrix of deme-to-deme migration rates. See the documentation for [simulate\(\)](#page-19-0) and the *[Simulation model](#page-18-1)* section for more details on the migration rates.

<span id="page-20-0"></span>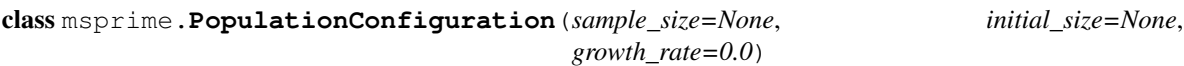

The initial configuration of a population (or deme) in a simulation.

- **sample\_size** ([int](https://docs.python.org/library/functions.html#int)) The number of initial samples that are drawn from this population.
- **initial size** ( $f$ loat) The absolute size of the population at time zero. Defaults to the reference population size  $N_e$ .
- **growth\_rate** ( $f$ loat) The exponential growth rate of the population per generation. Growth rates can be negative. This is zero for a constant population size. Defaults to 0.

### <span id="page-21-0"></span>**Demographic Events**

Demographic events change some aspect of the population configuration at some time in the past, and are specified using the demographic\_events parameter to  $s$ imulate (). Each element of this list must be an instance of one of the following demographic events that are currently supported. Note that all times are measured in generations, all sizes are absolute (i.e., *not* relative to  $N_e$ ), and all rates are per-generation.

class msprime.**PopulationParametersChange**(*time*, *initial\_size=None*, *growth\_rate=None*, *popula-*

*tion\_id=None*)

Changes the demographic parameters of a population at a given time.

This event generalises the  $-eq$ ,  $-eG$ ,  $-en$  and  $-eN$  options from ms. Note that unlike ms we do not automatically set growth rates to zero when the population size is changed.

### **Parameters**

- **time** (*[float](https://docs.python.org/library/functions.html#float)*) The time at which this event occurs in generations.
- **initial\_size** ([float](https://docs.python.org/library/functions.html#float)) The absolute size of the population at the beginning of the time slice starting at time. If None, this is calculated according to the initial population size and growth rate over the preceding time slice.
- **growth** rate  $(f\text{lost})$  The new per-generation growth rate. If None, the growth rate is not changed. Defaults to None.
- **population\_id** ([int](https://docs.python.org/library/functions.html#int)) The ID of the population affected. If population\_id is None, the changes affect all populations simultaneously.

class msprime.**MigrationRateChange**(*time*, *rate*, *matrix\_index=None*)

Changes the rate of migration to a new value at a specific time.

### **Parameters**

- **time** (*[float](https://docs.python.org/library/functions.html#float)*) The time at which this event occurs in generations.
- **rate** (*[float](https://docs.python.org/library/functions.html#float)*) The new per-generation migration rate.
- $matrix_index (tuple) A tuple of two population IDs describing the matrix index of$  $matrix_index (tuple) A tuple of two population IDs describing the matrix index of$  $matrix_index (tuple) A tuple of two population IDs describing the matrix index of$ interest. If  $matrix$  index is None, all non-diagonal entries of the migration matrix are changed simultaneously.

#### class msprime.**MassMigration**(*time*, *source*, *destination*, *proportion=1.0*)

A mass migration event in which some fraction of the population in one deme simultaneously move to another deme, viewed backwards in time. For each lineage currently present in the source population, they move to the destination population with probability equal to proportion.

This event class generalises the population split  $(-e_j)$  and admixture  $(-e_s)$  events from ms. Note that Mass-Migrations do *not* have any side effects on the migration matrix.

- **time** (*[float](https://docs.python.org/library/functions.html#float)*) The time at which this event occurs in generations.
- **source** ([int](https://docs.python.org/library/functions.html#int)) The ID of the source population.
- **destination** ([int](https://docs.python.org/library/functions.html#int)) The ID of the destination population.
- **proportion** ( $float$ ) The probability that any given lineage within the source population migrates to the destination population.

### <span id="page-22-3"></span>**Debugging demographic models**

Warning: The DemographyDebugger class is preliminary, and the API is likely to change in the future.

<span id="page-22-0"></span>class msprime.**DemographyDebugger**(*Ne=1*, *population\_configurations=None*, *migration\_matrix=None*, *demographic\_events=[]*) A class to facilitate debugging of population parameters and migration rates in the past.

<span id="page-22-1"></span>**print\_history**(*output=<open file '<stdout>'*, *mode 'w'>*) Prints a summary of the history of the populations.

#### **Variable recombination rates**

<span id="page-22-2"></span>class msprime.**RecombinationMap**(*positions*, *rates*, *num\_loci=None*)

A RecombinationMap represents the changing rates of recombination along a chromosome. This is defined via two lists of numbers: positions and rates, which must be of the same length. Given an index j in these lists, the rate of recombination per base per generation is rates [j] over the interval positions [j] to positions  $\begin{bmatrix} \dot{\eta} + 1 \end{bmatrix}$ . Consequently, the first position must be zero, and by convention the last rate value is also required to be zero (although it does not used).

#### Parameters

- **positions**  $(llist)$  $(llist)$  $(llist)$  The positions (in bases) denoting the distinct intervals where recombination rates change. These can be floating point values.
- **rates** (*[list](https://docs.python.org/library/functions.html#list)*) The list of rates corresponding to the supplied positions. Recombination rates are specified per base, per generation.
- **num**  $\text{loci}$  ([int](https://docs.python.org/library/functions.html#int)) The maximum number of non-recombining loci in the underlying simulation. By default this is set to the largest possible value, allowing the maximum resolution in the recombination process. However, for a finite sites model this can be set to smaller values.

#### classmethod **read\_hapmap**(*filename*)

Parses the specified file in HapMap format. These files must contain a single header line (which is ignored), and then each subsequent line denotes a position/rate pair. Positions are in units of bases, and recombination rates in centimorgans/Megabase. The first column in this file is ignored, as are subsequence columns after the Position and Rate. A sample of this format is as follows:

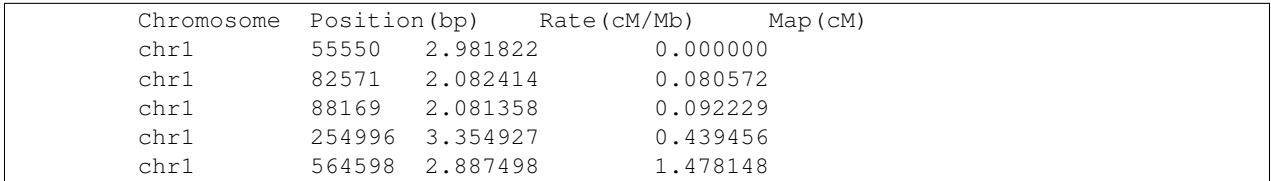

**Parameters filename** ([str](https://docs.python.org/library/functions.html#str)) – The name of the file to be parsed. This may be in plain text or gzipped plain text.

# **1.3.3 Processing results**

The [TreeSequence](#page-24-0) class represents a sequence of correlated trees output by a simulation. The [SparseTree](#page-29-2) class represents a single tree in this sequence.

#### <span id="page-23-1"></span> $msprime.$  NULL NODE =  $-1$

Special reserved value, representing the null node. If the parent of a given node is null, then this node is a root. Similarly, if the children of a node are null, this node is a leaf.

#### $msprime. NULL$  POPULATION =  $-1$

Special reserved value, representing the null population ID. If the population associated with a particular tree node is not defined, or population information was not available in the underlying tree sequence, then this value will be returned by [SparseTree.get\\_population\(\)](#page-31-2).

#### **msprime.FORWARD = 1**

Constant representing the forward direction of travel (i.e., increasing coordinate values).

#### $msprime.REVERSE = -1$

Constant representing the reverse direction of travel (i.e., decreasing coordinate values).

#### <span id="page-23-0"></span>msprime.**load**(*path*)

Loads a tree sequence from the specified file path. This file must be in the HDF5 file format produced by the [TreeSequence.dump\(\)](#page-24-1) method.

**Parameters path**  $(str)$  $(str)$  $(str)$  – The file path of the HDF5 file containing the tree sequence we wish to load.

Returns The tree sequence object containing the information stored in the specified file path.

Return type msprime. TreeSequence

#### msprime.**load\_txt**(*records\_file*, *mutations\_file=None*)

Loads a tree sequence from the specified file paths. The files input here are in a simple whites-pace delimited tabular format such as output by the [TreeSequence.write\\_records\(\)](#page-28-0) and [TreeSequence.write\\_mutations\(\)](#page-28-1) methods. This method is intended as a convenient interface for importing external data into msprime; the HDF5 based file format using by  $msprime$ .  $load()$  will be many times more efficient that using the text based formats.

The records\_file must be a text file with six whitespace delimited columns. Each line in the file must contain at least this many columns, and each line will be stored as a single coalescence record. The columns correspond to the left, right, node, children, time and population fields as described in the [TreeSequence.records\(\)](#page-26-1) method. The left, right and time fields are parsed as base 10 floating point values, and the node and population fields are parsed as base 10 integers. The children field is a comma-separated list of base 10 integer values, and must contain at least two elements. The file may optionally begin with a header line; if the first line begins with the text "left" it will be ignored.

Records must be listed in the file in non-decreasing order of the time field. Within a record, children must be listed in increasing order of node value. The left and right coordinates must be non-negative values.

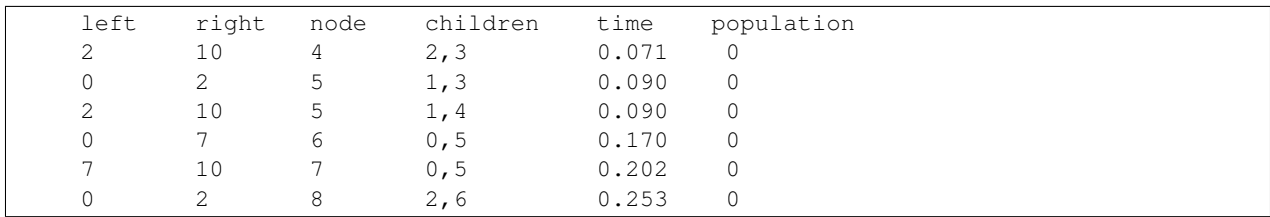

An example of a simple tree sequence for four samples with three distinct trees is:

This example is equivalent to the tree sequence illustrated in Figure 4 of the [PLoS Computational Biology paper.](http://dx.doi.org/10.1371/journal.pcbi.1004842) Nodes are given here in time order (since this is a backwards-in-time tree sequence), but they may be allocated in any order. In particular, left-to-right tree sequences are fully supported. However, the smallest value in the node column must be equal to the sample size, and there must not be 'gaps' in the node address space.

The optional mutations\_file has a similiar format, but contains only two columns. These correspond to the position and node fields as described in the [TreeSequence.mutations\(\)](#page-26-0) method. The position <span id="page-24-2"></span>field is parsed as a base 10 floating point value, and the node field is parsed as a base 10 integer. The file may optionally begin with a header line; if the first line begins with the text "position" it will be ignored.

Mutations must be listed in non-decreasing order of position, and the nodes must refer to a node defined by the records. Mutations defined over the root or a node not present in a local tree will lead to an error being produced during tree traversal (e.g. in the  $TreeSequence$ ,  $trees$  () method, but also in many other methods).

An example of a mutations file for the tree sequence defined in the previous example is:

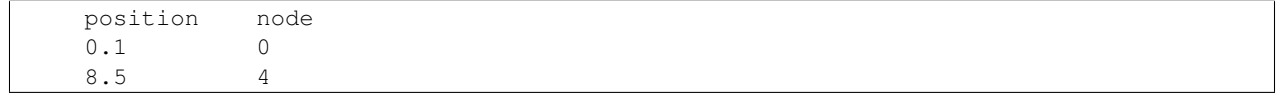

#### **Parameters**

- **records\_file** ([str](https://docs.python.org/library/functions.html#str)) The path of the text file containing the coalescence records for the desired tree sequence.
- **mutations\_file** ([str](https://docs.python.org/library/functions.html#str)) The path of the text file containing the mutation records for the desired tree sequence. This argument is optional and defaults to None.

Returns The tree sequence object containing the information stored in the specified file paths.

Return type msprime. TreeSequence

#### <span id="page-24-0"></span>class msprime.**TreeSequence**

A TreeSequence represents the information generated in a coalescent simulation. This includes all the trees across the simulated region, along with the mutations (if any are present).

#### **breakpoints**()

Returns an iterator over the breakpoints along the chromosome, including the two extreme points 0 and L. This is equivalent to

**>>>** [0] + [t.get\_interval()[1] **for** t **in** self.trees()]

although we do not build an explicit list.

Returns An iterator over all the breakpoints along the simulated sequence.

Return type [iter](https://docs.python.org/library/functions.html#iter)

**diffs**()

Returns an iterator over the differences between adjacent trees in this tree sequence. Each diff returned by this method is a tuple of the form *(length, records\_out, records\_in)*. The *length* is the length of the genomic interval covered by the current tree, and is equivalent to the value returned by msprime. SparseTree.get length(). The *records* out value is list of  $(u, c, t)$  tuples, and corresponds to the coalescence records that have been invalidated by moving to the current tree. As in the records () method, u is a tree node, c is a tuple containing its children, and t is the time the event occurred. These records are returned in time-decreasing order, such that the record affecting the highest parts of the tree (i.e., closest to the root) are returned first. The *records* in value is also a list of  $(u, c, t)$ tuples, and these describe the records that must be applied to create the tree covering the current interval. These records are returned in time-increasing order, such that the records affecting the lowest parts of the tree (i.e., closest to the leaves) are returned first.

Returns An iterator over the diffs between adjacent trees in this tree sequence.

#### Return type [iter](https://docs.python.org/library/functions.html#iter)

<span id="page-24-1"></span>**dump**(*path*, *zlib\_compression=False*)

Writes the tree sequence to the specified file path.

- <span id="page-25-3"></span>• **path**  $(str)$  $(str)$  $(str)$  – The file path to write the TreeSequence to.
- **zlib\_compression** ([bool](https://docs.python.org/library/functions.html#bool)) If True, use HDF5's native compression when storing the data leading to smaller file size. When loading, data will be decompressed transparently, but load times will be significantly slower.

#### <span id="page-25-1"></span>**get\_num\_mutations**()

Returns the number of mutations in this tree sequence. See the msprime. TreeSequence.mutations() method for details on how mutations are defined.

Returns The number of mutations in this tree sequence.

#### Return type [int](https://docs.python.org/library/functions.html#int)

#### <span id="page-25-2"></span>**get\_num\_nodes**()

Returns the number of nodes in this tree sequence. This  $1 +$  the largest value  $u$  such that  $u$  is a node in any of the constituent trees.

Returns The total number of nodes in this tree sequence.

#### Return type [int](https://docs.python.org/library/functions.html#int)

#### **get\_num\_records**()

Returns the number of coalescence records in this tree sequence. See the  $records()$  method for details on these objects.

Returns The number of coalescence records defining this tree sequence.

#### Return type [int](https://docs.python.org/library/functions.html#int)

#### **get\_num\_trees**()

Returns the number of distinct trees in this tree sequence. This is equal to the number of trees returned by the  $t$  rees () method.

Returns The number of trees in this tree sequence.

#### Return type [int](https://docs.python.org/library/functions.html#int)

#### **get\_pairwise\_diversity**(*samples=None*)

Returns the value of pi, the pairwise nucleotide site diversity. If *samples* is specified, calculate the diversity within this set.

**Parameters samples** (*iterable*) – The set of samples within which we calculate the diversity. If None, calculate diversity within the entire sample.

Returns The pairwise nucleotide site diversity.

#### Return type [float](https://docs.python.org/library/functions.html#float)

#### **get\_population**(*sample*)

Returns the population ID for the specified sample ID.

Parameters sample ([int](https://docs.python.org/library/functions.html#int)) – The sample ID of interest.

Returns The population ID where the specified sample was drawn. Returns NULL\_POPULATION if no population information is available.

#### Return type [int](https://docs.python.org/library/functions.html#int)

#### <span id="page-25-0"></span>**get\_sample\_size**()

Returns the sample size for this tree sequence. This is the number of leaf nodes in each tree.

Returns The number of leaf nodes in the tree sequence.

#### Return type [int](https://docs.python.org/library/functions.html#int)

#### <span id="page-26-3"></span>**get\_samples**(*population\_id=None*)

Returns the samples matching the specified population ID.

Parameters **population\_id** ([int](https://docs.python.org/library/functions.html#int)) – The population of interest. If None, return all samples.

Returns The ID of the population we wish to find samples from. If None, return samples from all populations.

Return type [list](https://docs.python.org/library/functions.html#list)

#### <span id="page-26-2"></span>**get\_sequence\_length**()

Returns the sequence length in this tree sequence. This defines the genomic scale over which tree coordinates are defined. Given a tree sequence with a sequence length  $L$ , the constituent trees will be defined over the half-closed interval  $(0, L]$ . Each tree then covers some subset of this interval — see [msprime.SparseTree.get\\_interval\(\)](#page-30-0) for details.

Returns The length of the sequence in this tree sequence in bases.

#### Return type [float](https://docs.python.org/library/functions.html#float)

#### **get\_time**(*sample*)

Returns the time that the specified sample ID was sampled at.

**Parameters sample** ([int](https://docs.python.org/library/functions.html#int)) – The sample ID of interest.

Returns The time at which the specified sample was drawn.

#### Return type [int](https://docs.python.org/library/functions.html#int)

#### **haplotypes**()

Returns an iterator over the haplotypes resulting from the trees and mutations in this tree sequence as a string of '1's and '0's. The iterator returns a total of  $n$  strings, each of which contains  $s$  characters ( $n$  is the sample size returned by  $msprime.TreeSequence.get\_sample\_size$ ) and  $s$  is the number of mutations returned by msprime. TreeSequence.get\_num\_mutations()). The first string returned is the haplotype for sample *0*, and so on.

Returns An iterator over the haplotype strings for the samples in this tree sequence.

Return type [iter](https://docs.python.org/library/functions.html#iter)

#### <span id="page-26-0"></span>**mutations**()

Returns an iterator over the mutations in this tree sequence. Each mutation is represented as a tuple  $(x, u, j)$  where x is the position of the mutation in the sequence in chromosome coordinates, u is the node over which the mutation occurred and  $\dot{\gamma}$  is the zero-based index of the mutation within the overall tree sequence. Mutations are returned in non-decreasing order of position and increasing index.

Each mutation returned is an instance of [collections.namedtuple\(\)](https://docs.python.org/library/collections.html#collections.namedtuple), and may be accessed via the attributes position, node and index as well as the usual positional approach. This is the recommended interface for working with mutations as it is both more readable and also ensures that code is forward compatible with future extensions.

**Returns** An iterator of all  $(x, u, j)$  tuples defining the mutations in this tree sequence.

Return type [iter](https://docs.python.org/library/functions.html#iter)

#### <span id="page-26-1"></span>**records**()

Returns an iterator over the coalescence records in this tree sequence in time-sorted order. Each record is a tuple  $(l, r, u, c, t, d)$  defining the assignment of a tree node across an interval. The range of this record is the half-open genomic interval  $[l, r)$ , such that it applies to all positions  $l \leq x < r$ . Each record represents the assignment of a pair of children  $c$  to a parent parent  $u$ . This assignment happens at  $t$  generations in the past within the population with ID  $d$ . If population information was not stored for this tree sequence then the population ID will be NULL\_POPULATION.

<span id="page-27-3"></span>Each record returned is an instance of  $\text{collections.}$  namedtuple(), and may be accessed via the attributes left, right, node, children, time and population, as well as the usual positional approach. For example, if we wished to print out the genomic length of each record, we could write:

```
>>> for record in tree_sequence.records():
>>> print(record.right - record.left)
```
**Returns** An iterator of all  $(l, r, u, c, t, d)$  tuples defining the coalescence records in this tree sequence.

Return type [iter](https://docs.python.org/library/functions.html#iter)

#### <span id="page-27-1"></span>**set\_mutations**(*mutations*)

Sets the mutations in this tree sequence to the specified list of mutations. Each entry in the list must be either a Mutation named-tuple instance (as returned by the *[TreeSequence.mutations\(\)](#page-26-0)* method) or tuple of the form  $(x, u, ...)$ , where x is a floating point value defining a genomic position and u is an integer defining a tree node. A genomic position x must satisfy  $0 \leq x < L$  where L is the sequence length (see  $get\_sequence\_length()$ ). A node u must satisfy  $0 < u < N$  where N is the number of nodes in the tree sequence (see  $get\_num\_nodes()$ ). Values other than position and node in the input tuples are ignored.

**Parameters mutations** (*[list](https://docs.python.org/library/functions.html#list)*) – The list of mutations to be assigned to this tree sequence.

#### <span id="page-27-0"></span>**trees**(*tracked\_leaves=None*, *leaf\_counts=True*, *leaf\_lists=False*)

Returns an iterator over the trees in this tree sequence. Each value returned in this iterator is an instance of [SparseTree](#page-29-2).

The leaf counts and leaf lists parameters control the features that are enabled for the resulting trees. If leaf\_counts is True, then it is possible to count the number of leaves underneath a particular node in constant time using the [get\\_num\\_leaves\(\)](#page-30-1) method. If  $leaf\_lists$  is True a more efficient algorithm is used in the *[SparseTree.leaves\(\)](#page-32-0)* method.

The tracked\_leaves parameter can be used to efficiently count the number of leaves in a given set that exist in a particular subtree using the *[SparseTree.get\\_num\\_tracked\\_leaves\(\)](#page-31-3)* method. It is an error to use the tracked leaves parameter when the leaf counts flag is False.

Warning Do not store the results of this iterator in a list! For performance reasons, the same underlying object is used for every tree returned which will most likely lead to unexpected behaviour.

#### Parameters

- **tracked\_leaves** (*[list](https://docs.python.org/library/functions.html#list)*) The list of leaves to be tracked and counted using the [SparseTree.get\\_num\\_tracked\\_leaves\(\)](#page-31-3) method.
- **leaf\_counts** ([bool](https://docs.python.org/library/functions.html#bool)) If True, support constant time leaf counts via the [SparseTree.get\\_num\\_leaves\(\)](#page-30-1) and [SparseTree.get\\_num\\_tracked\\_leaves\(\)](#page-31-3) methods.
- **leaf\_lists** ([bool](https://docs.python.org/library/functions.html#bool)) If True, provide more efficient access to the leaves beneath a give node using the [SparseTree.leaves\(\)](#page-32-0) method.

Returns An iterator over the sparse trees in this tree sequence.

#### Return type [iter](https://docs.python.org/library/functions.html#iter)

#### <span id="page-27-2"></span>**variants**(*as\_bytes=False*)

Returns an iterator over the variants in this tree sequence. Each variant corresponds to a single mutation and is represented as a tuple  $(x, u, j, g)$ . The values of x, u and j are identical to the values returned by the  $TreeSequence.mutations()$  method, and  $q$  represents the sample genotypes for this variant. Thus,

<span id="page-28-2"></span> $q[k]$  is the observed state for sample k at this site; zero represents the ancestral type and one the derived type.

Each variant returned is an instance of [collections.namedtuple\(\)](https://docs.python.org/library/collections.html#collections.namedtuple), and may be accessed via the attributes position, node, index and genotypes as well as the usual positional approach. This is the recommended interface for working with variants as it is both more readable and also ensures that code is forward compatible with future extensions.

The returned genotypes may be either a numpy array of 1 byte unsigned integer 0/1 values, or a Python bytes object of '0'/'1' ASCII characters. This behaviour is controller by the  $as\_bytes$  parameter. The default behaviour is to return a numpy array, which is substantially more efficient.

- Warning The same numpy array is used to represent genotypes between iterations, so if you wish the store the results of this iterator you **must** take a copy of the array. This warning does not apply when as\_bytes is True, as a new bytes object is allocated for each variant.
- **Parameters as**  $_{\text{bytes}}$  ( $_{\text{bool}}$  $_{\text{bool}}$  $_{\text{bool}}$ ) If True, the genotype values will be returned as a Python bytes object. This is useful in certain situations (i.e., directly printing the genotypes) or when numpy is not available. Otherwise, genotypes are returned as a numpy array (the default).

**Returns** An iterator of all  $(x, u, j, g)$  tuples defining the variants in this tree sequence.

#### <span id="page-28-1"></span>**write\_mutations**(*output*, *header=True*, *precision=6*)

Writes the mutations for this tree sequence to the specified file in a tab-separated format. If header is True, the first line of this file contains the names of the columns, i.e., position and node. The position field describes the location of the mutation along the sequence in chromosome coordinates, and the node field defines the node over which the mutation occurs. After the optional header, the records are written to the file in tab-separated form in order of non-decreasing position. The position field is a base 10 floating point value printed to the specified precision. The node field is a base 10 integer.

Example usage:

```
>>> with open("mutations.txt", "w") as mutations_file:
>>> tree_sequence.write_mutations(mutations_file)
```
#### Parameters

- **output**  $(File)$  The file-like object to write the tab separated output.
- **header**  $(b \circ \circ l)$  If True, write a header describing the column names in the output.
- **precision** ([int](https://docs.python.org/library/functions.html#int)) The number of decimal places to print out for floating point columns.

#### <span id="page-28-0"></span>**write\_records**(*output*, *header=True*, *precision=6*)

Writes the records for this tree sequence to the specified file in a tab-separated format. If header is True, the first line of this file contains the names of the columns, i.e., left, right, node, children, time and population. After the optional header, the records are written to the file in tab-separated form in order of non-decreasing time. The left, right and time fields are base 10 floating point values printed to the specified precision. The node and population fields are base 10 integers. The children column is a comma-separated list of base 10 integers, which must contain at least two values.

Example usage:

```
>>> with open("records.txt", "w") as records_file:
>>> tree_sequence.write_records(records_file)
```
#### **Parameters**

• **output**  $(File)$  – The file-like object to write the tab separated output.

- <span id="page-29-4"></span>• **header**  $(boo1)$  – If True, write a header describing the column names in the output.
- **precision** ([int](https://docs.python.org/library/functions.html#int)) The number of decimal places to print out for floating point columns.

#### <span id="page-29-3"></span>**write\_vcf**(*output*, *ploidy=1*)

Writes a VCF formatted file to the specified file-like object. If a ploidy value is supplied, allele values are combined among adjacent samples to form a phased genotype of the required ploidy. For example, if we have a ploidy of 2 and a sample of size 6, then we will have 3 diploid samples in the output, consisting of the combined alleles for samples [0, 1], [2, 3] and [4, 5]. If we had alleles 011110 at a particular variant, then we would output the genotypes 011, 111 and 110 in VCF. Sample names are generated by appending the index to the prefix  $msp$  such that we would have the sample names  $msp_0$ ,  $msp_1$  and  $msp_2$  in the running example.

Example usage:

```
>>> with open("output.vcf", "w") as vcf_file:
>>> tree_sequence.write_vcf(vcf_file, 2)
```
#### **Parameters**

- **output** (File) The file-like object to write the VCF output.
- **ploidy** ([int](https://docs.python.org/library/functions.html#int)) The ploidy of the individual samples in the VCF. This sample size must be divisible by ploidy.

#### <span id="page-29-2"></span>class msprime.**SparseTree**

A SparseTree is a single tree in a  $TreeSequence$ . In a sparse tree for a sample of size n, the leaves are nodes 0 to  $n-1$  inclusive and internal nodes are integers  $\geq n$ . The value of these nodes is strictly increasing as we ascend the tree and the root of the tree is the node with the largest value that is reachable from the leaves. Each node in the tree has a parent which is obtained using the get parent () method. The parent of the root node is the NULL\_NODE, −1. Similarly, each internal node has a pair of children, which are obtained using the  $qet$  children() method. Each node in the tree has a time associated with it in generations. This value is obtained using the  $SparseTree$ . get  $time()$  method.

Sparse trees are not intended to be instantiated directly, and are obtained as part of a *[TreeSequence](#page-24-0)* using the  $t$  rees () method.

<span id="page-29-0"></span>**draw**(*path*, *width=200*, *height=200*, *show\_times=False*)

Draws a representation of this tree to the specified path in SVG format.

#### Parameters

- $path(str)$  $path(str)$  $path(str)$  The path to the file to write the SVG.
- **width**  $(int)$  $(int)$  $(int)$  The width of the image in pixels.
- **height**  $(int)$  $(int)$  $(int)$  The height of the image in pixels.
- **show times** ([bool](https://docs.python.org/library/functions.html#bool)) If True, show time labels at each internal node.

### <span id="page-29-1"></span>**get\_branch\_length**(*u*)

Returns the length of the branch (in generations) joining the specified node to its parent. This is equivalent to

**>>>** tree.get\_time(tree.get\_parent(u)) - tree.get\_time(u)

Note that this is not related to the value returned by  $get\_length()$ , which describes the length of the interval covered by the tree in genomic coordinates.

**Parameters**  $\mathbf{u}$  ([int](https://docs.python.org/library/functions.html#int)) – The node of interest.

<span id="page-30-4"></span>Returns The branch length from u to its parent.

#### Return type [float](https://docs.python.org/library/functions.html#float)

#### <span id="page-30-3"></span>**get\_children**(*u*)

Returns the children of the specified node as a tuple  $(v, w)$ . For internal nodes, this tuple is always in sorted order such that  $v < w$ . If u is a leaf or is not a node in the current tree, return the tuple (NULL\_NODE, NULL NODE).

**Parameters**  $\mathbf{u}$  ([int](https://docs.python.org/library/functions.html#int)) – The node of interest.

Returns The children of u as a pair of integers

#### Return type [tuple](https://docs.python.org/library/functions.html#tuple)

#### **get\_index**()

Returns the index this tree occupies in the parent tree sequence. This index is zero based, so the first tree in the sequence has index 0.

Returns The index of this tree.

Return type [int](https://docs.python.org/library/functions.html#int)

#### <span id="page-30-0"></span>**get\_interval**()

Returns the coordinates of the genomic interval that this tree represents the history of. The interval is returned as a tuple  $(l, r)$  and is a half-open interval such that the left coordinate is inclusive and the right coordinate is exclusive. This tree therefore applies to all genomic locations x such that  $l \leq x < r$ .

Returns A tuple (l, r) representing the left-most (inclusive) and right-most (exclusive) coordinates of the genomic region covered by this tree.

#### Return type [tuple](https://docs.python.org/library/functions.html#tuple)

#### <span id="page-30-2"></span>**get\_length**()

Returns the length of the genomic interval that this tree represents. This is defined as  $r - l$ , where  $(l, r)$  is the genomic interval returned by  $get\_interval()$ .

Returns The length of the genomic interval covered by this tree.

#### Return type [int](https://docs.python.org/library/functions.html#int)

#### **get\_mrca**(*u*, *v*)

Returns the most recent common ancestor of the specified nodes.

#### Parameters

- $\mathbf{u}$  ([int](https://docs.python.org/library/functions.html#int)) The first node.
- $\mathbf{v}$  ([int](https://docs.python.org/library/functions.html#int)) The second node.

Returns The most recent common ancestor of u and v.

#### Return type [int](https://docs.python.org/library/functions.html#int)

#### <span id="page-30-1"></span>**get\_num\_leaves**(*u*)

Returns the number of leaves in this tree underneath the specified node.

If the  $TreeSequence.trees()$  method is called with  $leaf\_counts=True$  this method is a constant time operation. If not, a slower traversal based algorithm is used to count the leaves.

**Parameters**  $\mathbf{u}$  ([int](https://docs.python.org/library/functions.html#int)) – The node of interest.

Returns The number of leaves in the subtree rooted at u.

Return type [int](https://docs.python.org/library/functions.html#int)

#### <span id="page-31-4"></span>**get\_num\_mutations**()

Returns the number of mutations on this tree.

Returns The number of mutations on this tree.

#### Return type [int](https://docs.python.org/library/functions.html#int)

#### <span id="page-31-3"></span>**get\_num\_tracked\_leaves**(*u*)

Returns the number of leaves in the set specified in the tracked\_leaves parameter of the  $TreeSequence.trees()$  method underneath the specified node. This is a constant time operation.

**Parameters**  $\mathbf{u}$  ([int](https://docs.python.org/library/functions.html#int)) – The node of interest.

Returns The number of leaves within the set of tracked leaves in the subtree rooted at u.

Return type [int](https://docs.python.org/library/functions.html#int)

**Raises RuntimeError** – if the *[TreeSequence.trees\(\)](#page-27-0)* method is not called with leaf\_counts=True.

#### <span id="page-31-0"></span>**get\_parent**(*u*)

Returns the parent of the specified node. Returns the NULL\_NODE -1 if u is the root or is not a node in the current tree.

**Parameters**  $\mathbf{u}$  ([int](https://docs.python.org/library/functions.html#int)) – The node of interest.

Returns The parent of u.

Return type [int](https://docs.python.org/library/functions.html#int)

#### <span id="page-31-2"></span>**get\_population**(*u*)

Returns the population associated with the specified node. For leaf nodes this is the population of the sample, and for internal nodes this is the population where the corresponding coalescence occured. If the specified node is not a member of this tree or population level information was not stored in the tree sequence, NULL\_POPULATION is returned.

**Parameters**  $\mathbf{u}$  ([int](https://docs.python.org/library/functions.html#int)) – The node of interest.

Returns The ID of the population associated with node u.

Return type [int](https://docs.python.org/library/functions.html#int)

#### **get\_root**()

Returns the root of this tree.

Returns The root node.

#### Return type [int](https://docs.python.org/library/functions.html#int)

#### **get\_sample\_size**()

Returns the sample size for this tree. This is the number of leaf nodes in the tree.

Returns The number of leaf nodes in the tree.

#### Return type [int](https://docs.python.org/library/functions.html#int)

#### <span id="page-31-1"></span>**get\_time**(*u*)

Returns the time of the specified node in generations. Returns 0 if u is a leaf or is not a node in the current tree.

**Parameters**  $\mathbf{u}$  ([int](https://docs.python.org/library/functions.html#int)) – The node of interest.

Returns The time of u.

Return type [float](https://docs.python.org/library/functions.html#float)

#### <span id="page-32-1"></span>**get**  $\tan{ca}(u, v)$

Returns the time of the most recent common ancestor of the specified nodes. This is equivalent to:

```
tree.get_time(tree.get_mrca(u, v))
```
#### Parameters

•  $\mathbf{u}$  ([int](https://docs.python.org/library/functions.html#int)) – The first node.

•  $\mathbf{v}$  ([int](https://docs.python.org/library/functions.html#int)) – The second node.

Returns The time of the most recent common ancestor of u and v.

#### Return type [float](https://docs.python.org/library/functions.html#float)

#### **get\_total\_branch\_length**()

Returns the sum of all the branch lengths in this tree (in units of generations). This is equivalent to

```
>>> sum(
>>> tree.get_branch_length(u) for u in tree.nodes()
>>> if u != tree.get_root())
```
Returns The sum of all the branch lengths in this tree.

#### is internal  $(u)$

Returns True if the specified node is not a leaf.

**Parameters**  $\mathbf{u}$  ([int](https://docs.python.org/library/functions.html#int)) – The node of interest.

Returns True if u is not a leaf node.

#### Return type [bool](https://docs.python.org/library/functions.html#bool)

#### is leaf $(u)$

Returns True if the specified node is a leaf. A node u is a leaf if  $0 \le u < n$  for a sample size n.

**Parameters**  $\mathbf{u}$  ([int](https://docs.python.org/library/functions.html#int)) – The node of interest.

Returns True if u is a leaf node.

#### Return type [bool](https://docs.python.org/library/functions.html#bool)

#### <span id="page-32-0"></span>**leaves**(*u*)

Returns an iterator over all the leaves in this tree underneath the specified node.

If the  $TreeSequence.trees()$  method is called with leaf lists=True, this method uses an efficient algorithm to find the leaves. If not, a simple traversal based method is used.

**Parameters**  $\mathbf{u}$  ([int](https://docs.python.org/library/functions.html#int)) – The node of interest.

Returns An iterator over all leaves in the subtree rooted at u.

Return type iterator

#### **mutations**()

Returns an iterator over the mutations in this tree. Each mutation is represented as a tuple  $(x, u, j)$  where  $x$  is the position of the mutation in the sequence in chromosome coordinates,  $u$  is the node over which the mutation occurred and  $j$  is the zero-based index of the mutation within the overall tree sequence. Mutations are returned in non-decreasing order of position and increasing index.

<span id="page-33-2"></span>Each mutation returned is an instance of [collections.namedtuple\(\)](https://docs.python.org/library/collections.html#collections.namedtuple), and may be accessed via the attributes position, node and index as well as the usual positional approach. This is the recommended interface for working with mutations as it is both more readable and also ensures that code is forward compatible with future extensions.

**Returns** An iterator of all  $(x, u, j)$  tuples defining the mutations in this tree.

#### Return type [iter](https://docs.python.org/library/functions.html#iter)

**nodes**(*root=None*, *order='preorder'*)

Returns an iterator over the nodes in this tree. If the root parameter is provided, iterate over the nodes in the subtree rooted at this node. If this is None, iterate over all nodes. If the order parameter is provided, iterate over the nodes in required tree traversal order.

#### **Parameters**

- **root** ([int](https://docs.python.org/library/functions.html#int)) The root of the subtree we are traversing.
- **order**  $(str)$  $(str)$  $(str)$  The traversal ordering. Currently only 'preorder' is supported.

Return type iterator

# **1.3.4 Calculating statistics**

The msprime API provides methods for efficiently calculating population genetics statistics from a given [TreeSequence](#page-24-0).

#### <span id="page-33-0"></span>class msprime.**LdCalculator**(*tree\_sequence*)

Class for calculating [linkage disequilibrium](https://en.wikipedia.org/wiki/Linkage_disequilibrium) coefficients between pairs of mutations in a *[TreeSequence](#page-24-0)*. This class requires the [numpy](http://www.numpy.org/) library.

This class supports multithreaded access using the Python [threading](https://docs.python.org/library/threading.html#module-threading) module. Separate instances of [LdCalculator](#page-33-0) referencing the same tree sequence can operate in parallel in multiple threads. See the *[Work](#page-16-0)[ing with threads](#page-16-0)* section in the *[Tutorial](#page-6-2)* for an example of how use multiple threads to calculate LD values efficiently.

**Parameters tree\_sequence** ([TreeSequence](#page-24-0)) – The tree sequence containing the mutations we are interested in.

#### **get\_r2**(*a*, *b*)

Returns the value of the  $r^2$  statistic between the pair of mutations at the specified indexes. This method is *not* an efficient method for computing large numbers of pairwise; please use either  $qet\ r2\ array()$ or  $get_r2_m \text{atrix}$  () for this purpose.

#### Parameters

- **a**  $(int)$  $(int)$  $(int)$  The index of the first mutation.
- **b** ([int](https://docs.python.org/library/functions.html#int)) The index of the second mutation.

**Returns** The value of  $r^2$  between the mutations at indexes a and b.

#### Return type [float](https://docs.python.org/library/functions.html#float)

#### <span id="page-33-1"></span>**get\_r2\_array**(*a*, *direction=1*, *max\_mutations=None*, *max\_distance=None*)

Returns the value of the  $r^2$  statistic between the focal mutation at index  $a$  and a set of other mutations. The method operates by starting at the focal mutation and iterating over adjacent mutations (in either the forward or backwards direction) until either a maximum number of other mutations have been considered (using the max\_mutations parameter), a maximum distance in sequence coordinates has been reached (using the max\_distance parameter) or the start/end of the sequence has been reached. For every mutation b considered, we then insert the value of  $r^2$  between a and b at the corresponding index in an array, and return the entire array. If the returned array is  $x$  and direction is msprime. FORWARD

<span id="page-34-3"></span>then  $x[0]$  is the value of the statistic for a and  $a + 1$ ,  $x[1]$  the value for a and  $a + 2$ , etc. Similarly, if direction is msprime. REVERSE then  $x[0]$  is the value of the statistic for a and  $a-1$ ,  $x[1]$  the value for  $a$  and  $a - 2$ , etc.

### Parameters

- **a**  $(int)$  $(int)$  $(int)$  The index of the focal mutation.
- **direction** ([int](https://docs.python.org/library/functions.html#int)) The direction in which to travel when examining other mutations. Must be either msprime.FORWARD or msprime.REVERSE. Defaults to msprime.FORWARD.
- $max\_mutations$  ([int](https://docs.python.org/library/functions.html#int)) The maximum number of mutations to return  $r^2$  values for. Defaults to as many mutations as possible.
- **max\_distance** ( $f$ loat) The maximum absolute distance between the focal mutation and those for which  $r^2$  values are returned.
- **Returns** An array of double precision floating point values representing the  $r<sup>2</sup>$  values for mutations in the specified direction.

#### Return type [numpy.ndarray](http://docs.scipy.org/doc/numpy/reference/generated/numpy.ndarray.html#numpy.ndarray)

Warning For efficiency reasons, the underlying memory used to store the returned array is shared between calls. Therefore, if you wish to store the results of a single call to get\_r2\_array() for later processing you must take a copy of the array!

### <span id="page-34-1"></span>**get\_r2\_matrix**()

- Returns the complete  $m \times m$  matrix of pairwise  $r^2$  values in a tree sequence with m mutations.
	- Returns An 2 dimensional square array of double precision floating point values representing the  $r^2$  values for all pairs of mutations.

Return type [numpy.ndarray](http://docs.scipy.org/doc/numpy/reference/generated/numpy.ndarray.html#numpy.ndarray)

# <span id="page-34-0"></span>**1.4 Command line interface**

Two command-line applications are provided with msprime: *[msp](#page-34-2)* and *[mspms](#page-37-0)*. The **msp** program is an experimental interface for interacting with the library, and is a POSIX compliant command line interface. The **mspms** program is a fully-**ms** compatible interface. This is useful for those who wish to get started quickly with using the library, and also as a means of plugging msprime into existing work flows. However, there is a substantial overhead involved in translating data from msprime's native history file into legacy formats, and so new code should use the *[Python API](#page-18-0)* where possible.

# <span id="page-34-2"></span>**1.4.1 msp**

The msp program provides a convenient interface to the *[msprime API](#page-18-0)*. It is based on subcommands that either generate or consume a *[history file](#page-39-0)*. The simulate subcommand runs a simulation storing the results in a file. The other commands are concerned with converting this file into other formats.

Warning: This tool is very new, and the interface may need to change over time. This should be considered an alpha feature!

### **msp simulate**

**msp simulate** provides a command line interface to the *[msprime.simulate\(\)](#page-19-0)* API function. Using the parameters provided at the command line, we run a simulation and then save the resulting tree sequence to the file provided as an argument.

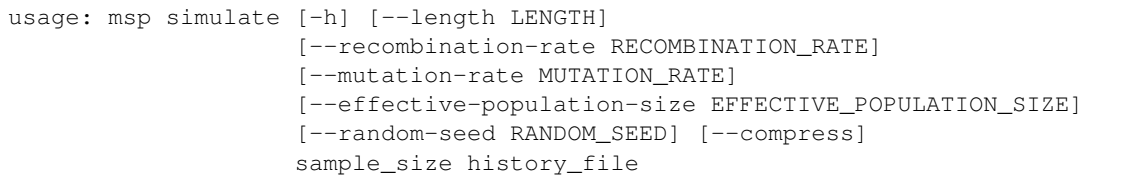

Positional arguments:

Options:

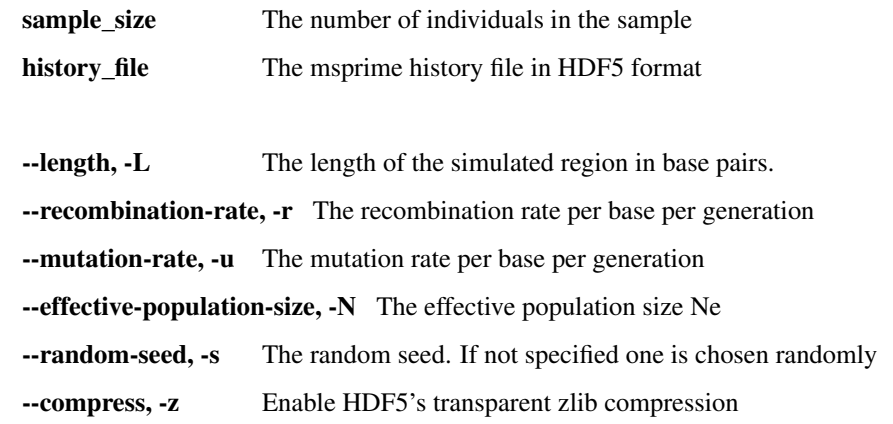

Note: The way in which recombination and mutation rates are specified is different to **ms**. In **ms** these rates are scaled by the length of the simulated region, whereas we use rates per unit distance. The rationale for this change is simplify running simulations on a variety of sequence lengths, so that we need to change only parameter and not three simultaneously.

#### **msp upgrade**

**msp upgrade** is a command line tool to convert tree sequence files written by older versions of msprime to the latest version. This tool requires [h5py,](http://www.h5py.org/) so please ensure that it is installed. The upgrade process involves creating a new tree sequence file from the records stored in the older file and is non-destructive.

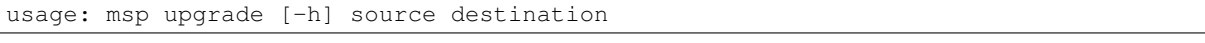

#### Positional arguments:

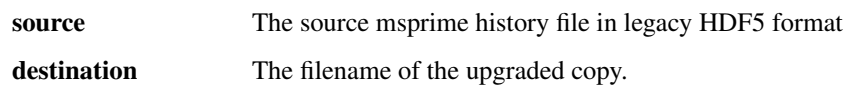

### **msp records**

**msp records** is a command line interface to the [msprime.TreeSequence.write\\_records\(\)](#page-28-0) method. It prints out the variants stored in the history file in VCF format.

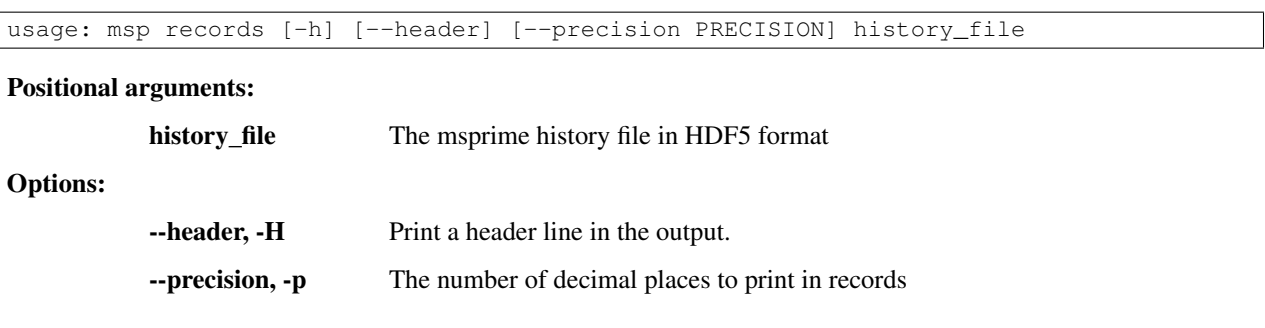

### **msp vcf**

**msp vcf** is a command line interface to the *msprime*. TreeSequence. write\_vcf() method. It prints out the coalescence vcf in a history file in a tab-delimited text format.

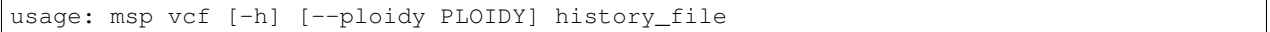

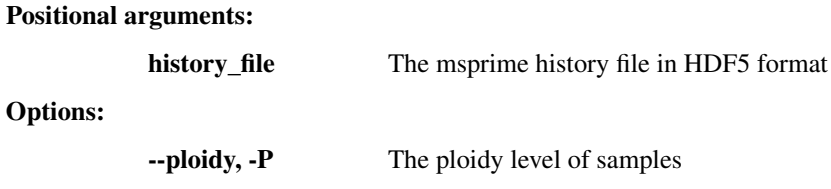

### **msp mutations**

**msp mutations** is a command line interface to the *[msprime.TreeSequence.mutations\(\)](#page-26-0)* method. It prints out the coalescence mutations in a history file in a tab-delimited text format.

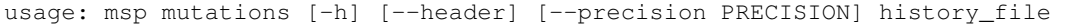

#### Positional arguments:

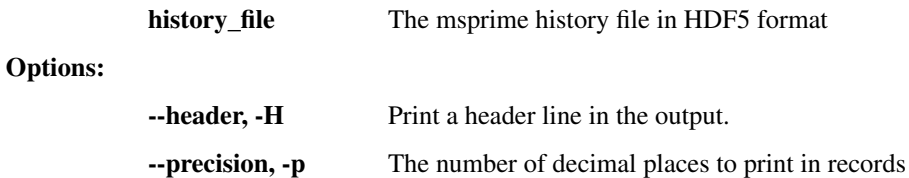

### **msp newick**

**msp mutations** prints out the marginal genealogies in the tree sequence in newick format.

usage: msp mutations [-h] [--header] [--precision PRECISION] history\_file

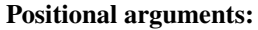

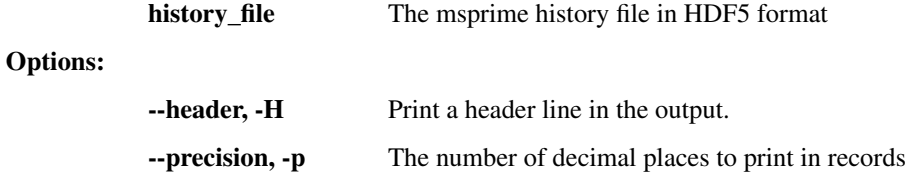

### <span id="page-37-0"></span>**1.4.2 mspms**

The **mspms** program is an **ms**-compatible command line interface to the msprime library. This interface should be useful for legacy applications, where it can be used as a drop-in replacement for **ms**. This interface is not recommended for new applications, particularly if the simulated trees are required as part of the output as Newick is very inefficient. The *[Python API](#page-18-0)* is the recommended interface, providing direct access to the structures used within msprime.

### **Supported Features**

**mspms** supports a subset of **ms**'s functionality. Please [open an issue](https://github.com/jeromekelleher/msprime/issues) on GitHub if there is a feature of **ms** that you would like to see added. We currently support:

- Basic functionality (sample size, replicates, tree and haplotype output);
- Recombination (via the  $-r$  option);
- Spatial structure with arbitrary migration matrices;
- Support for **ms** demographic events. (The implementation of the  $-e$ s option is limited, and has restrictions on how it may be combined with other options.)

Gene-conversion is not currently supported, but is planned for a future release.

### **Argument details**

This section provides the detailed listing of the arguments to **mspms** (also available via mspms --help). See the [documentation for ms](http://thirteen-01.stat.iastate.edu/snoweye/phyclust/document/msdoc.pdf) for details on how these values should be interpreted.

mspms is an ms-compatible interface to the msprime library. It simulates the coalescent with recombination for a variety of demographic models and outputs the results in a text-based format. It supports a subset of the functionality available in ms and aims for full compatibility.

```
usage: mspms [-h] [-V] [--mutation-rate theta] [--trees]
             [--recombination rho num_loci] [--structure value [value ...]]
             [--migration-matrix-entry dest source rate]
             [--migration-matrix entry [entry ...]]
             [--migration-rate-change t x]
             [--migration-matrix-entry-change time dest source rate]
             [--migration-matrix-change entry [entry ...]]
             [--growth-rate alpha]
             [--population-growth-rate population_id alpha]
             [--population-size population_id size]
             [--growth-rate-change t alpha]
             [--population-growth-rate-change t population_id alpha]
             [--size-change t x] [--population-size-change t population_id x]
             [--population-split t dest source]
             [--admixture t population_id proportion]
             [--random-seeds x1 x2 x3] [--precision PRECISION]
             sample_size num_replicates
```
Positional arguments:

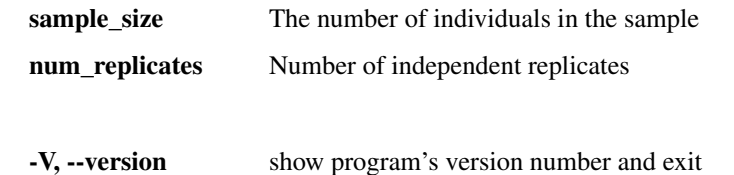

Options:

- --mutation-rate, -t Mutation rate theta=4\*N0\*mu
- --trees, -T Print out trees in Newick format
- **--recombination, -r** Recombination at rate rho= $4*NO*r$  where r is the rate of recombination between the ends of the region being simulated; num\_loci is the number of sites between which recombination can occur
- --structure, -I Sample from populations with the specified deme structure. The arguments are of the form 'num\_populations n1 n2 ...  $[4N0m]'$ , specifying the number of populations, the sample configuration, and optionally, the migration rate for a symmetric island model
- --migration-matrix-entry, -m Sets an entry M[dest, source] in the migration matrix to the specified rate. source and dest are (1-indexed) population IDs. Multiple options can be specified.
- --migration-matrix, -ma Sets the migration matrix to the specified value. The entries are in the order M[1,1], M[1, 2], ..., M[2, 1],M[2, 2], ..., M[N, N], where N is the number of populations.
- --migration-rate-change, -eM Set the symmetric island model migration rate to x / (npop 1) at time t
- --migration-matrix-entry-change, -em Sets an entry M[dest, source] in the migration matrix to the specified rate at the specified time. source and dest are (1-indexed) population IDs.
- --migration-matrix-change, -ema Sets the migration matrix to the specified value at time t.The entries are in the order M[1,1], M[1, 2], ..., M[2, 1],M[2, 2], ..., M[N, N], where N is the number of populations.
- **--growth-rate, -G** Set the growth rate to alpha for all populations.
- --population-growth-rate, -g Set the growth rate to alpha for a specific population.
- --population-size, -n Set the size of a specific population to size\*N0.
- --growth-rate-change, -eG Set the growth rate for all populations to alpha at time t
- --population-growth-rate-change, -eg Set the growth rate for a specific population to alpha at time t
- $\bullet$ -size-change,  $\bullet$ N Set the population size for all populations to  $x * N0$  at time t
- **--population-size-change, -en** Set the population size for a specific population to  $x * N0$  at time t
- --population-split, -ej Move all lineages in population dest to source at time t. Forwards in time, this corresponds to a population split in which lineages in source split into dest. All migration rates for population source are set to zero.
- --admixture, -es Split the specified population into a new population, such that the specified proportion of lineages remains in the population population\_id. Forwards in time this corresponds to an admixture event. The new population has ID num\_populations + 1. Migration rates to and from the new population are set to 0, and growth rate is 0 and the population size for the new population is N0.
- --random-seeds, -seeds Random seeds (must be three integers)
- --precision, -p Number of values after decimal place to print

If you use msprime in your work, please cite the following paper: Jerome Kelleher, Alison M Etheridge and Gilean McVean (2016), "Efficient Coalescent Simulation and Genealogical Analysis for Large Sample Sizes", PLoS Comput Biol 12(5): e1004842. doi: 10.1371/journal.pcbi.1004842

# <span id="page-39-0"></span>**1.5 Tree Sequence File Format**

The correlated trees output by a coalescent simulation are stored very concisely in msprime as a sequence of coalescent records. To make this information as efficient and easy as possible to use, we store the data in a [HDF5](https://www.hdfgroup.org/HDF5/) based file format. This page fully documents this format allowing efficient and convenient access to the genealogical data generated by msprime outside of the native *[Python API](#page-18-0)*. Using the specification defined here, it should be straightforward to access tree sequence information in any language with [HDF5 support.](https://en.wikipedia.org/wiki/Hierarchical_Data_Format#Interfaces)

# **1.5.1 Structure**

The file format is broken into a number of groups. Each group contains datasets to define the data along with attributes to provide necessary contextual information.

The root group contains one attributes, format\_version. This is a pair (major, minor) describing the file format version. This document describes version 3.1.

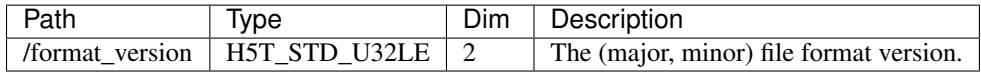

### **Provenance dataset**

The provenance dataset records information relating the the provenance of a particular tree sequence file. When a tree sequence file is generated all the information required to reproduce the file should be encoded as a string and stored in this dataset. Subsequent modifications to the file should be also be recorded and appended to the list of strings.

The format of these strings is implementation defined. In the current version of msprime provenance information is encoded as JSON. This information is incomplete, and will be updated in future versions.

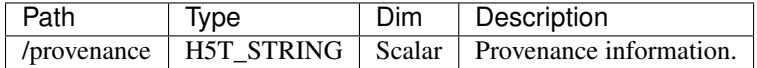

### **Mutations group**

The mutations group is optional, and describes the location of mutations with respect to tree nodes and their positions along the sequence. Each mutation consists of a node (which must be defined in the trees group) and a position. Positions are defined as a floating point value to allow us to express infinite sites mutations. A mutation position x is defined on the same scale as the genomic coordinates for trees, and so we must have  $0 \le x \le L$ , where  $L$  is the largest value in the /trees/breakpoints dataset.

As for the coalescence records in the trees group, mutation records are stored as seperate vectors for efficiency reasons. Mutations must be stored in nondecreasing order of position.

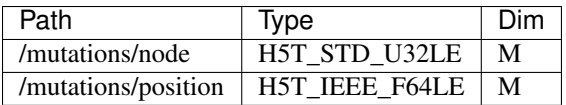

### **Trees group**

The trees group is mandatory and describes the topology of the tree sequence. The trees group contains a number of nested groups and datasets, which we will describe in turn.

### **Breakpoints dataset**

The /trees/breakpoints dataset records the floating point positions of the breakpoints between trees in the tree sequence, and the flanking positions  $0$  and  $L$ . Positions in the /trees/records group refer to (zero based) indexes into this array. The first breakpoint must be zero, and they must be listed in increasing order.

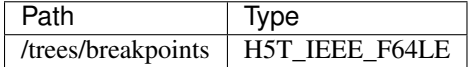

#### **Nodes group**

The /trees/nodes group records information about the individual nodes in a tree sequence. Leaf nodes (from 0 to  $n-1$ ) represent the samples and internal nodes ( $\geq n$ ) represent their ancestors. Each node corresponds to a particular individual that lived at some time time in the history of the sample. The nodes group is used to record information about these individuals.

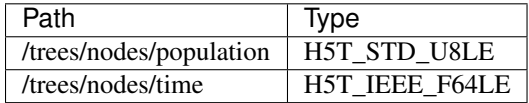

#### **Records group**

The /trees/records group stores the individual coalesence records. Each record consists of four pieces of information: the left and right coordinates of the coalescing interval, the list of child nodes and the parent node.

The left and right datasets are indexes into the /trees/breakpoints dataset and define the genomic interval over which the record applies. The interval is half-open, so that the left coordinate is inclusive and the right coordinate is exclusive.

The node dataset records the parent node of the record, and is an index into the /trees/nodes group.

The num children dataset records the number of children for a particular record. The children dataset then records the actual child nodes for each coalescence record. This 1-dimensional array lists the child nodes for every record in order, and therefore by using the num\_children array we can efficiently recover the actual children involved in each event. Within a given event, child nodes must be sorted in increasing order. The records must be listed in time increasing order.

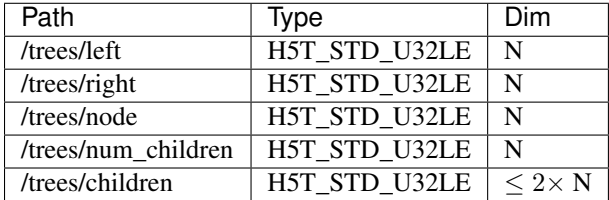

#### **Indexes group**

The /trees/indexes group records information required to efficiently reconstruct the individual trees from the tree sequence. The insertion\_order dataset contains the order in which records must be applied and the removal\_order dataset the order in which records must be removed for a left-to-right traversal of the trees.

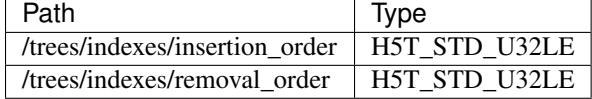

# <span id="page-41-0"></span>**1.6 Citing msprime**

If you use msprime in your work, please cite the [PLoS Computational Biology paper:](http://dx.doi.org/10.1371/journal.pcbi.1004842)

Jerome Kelleher, Alison M Etheridge and Gilean McVean (2016), *Efficient Coalescent Simulation and Genealogical Analysis for Large Sample Sizes*, PLoS Comput Biol 12(5): e1004842. doi: 10.1371/journal.pcbi.1004842

Bibtex record:

```
@article{10.1371/journal.pcbi.1004842,
author = {Kelleher, Jerome AND Etheridge, Alison M AND McVean, Gilean},
journal = {PLoS Comput Biol},
title = {Efficient Coalescent Simulation and Genealogical Analysis for Large Sample Sizes},
year = {2016},
month = {05},
volume = {12},
url = {http://dx.doi.org/10.1371%2Fjournal.pcbi.1004842},
pages = \{1-22\},
number = {5},doi = {10.1371/journal.pchi.1004842}}
```
**CHAPTER 2**

**Indices and tables**

- <span id="page-42-0"></span>• genindex
- modindex
- search

# B

breakpoints() (msprime.TreeSequence method), [21](#page-24-2)

# D

DemographyDebugger (class in msprime), [19](#page-22-3) diffs() (msprime.TreeSequence method), [21](#page-24-2) draw() (msprime.SparseTree method), [26](#page-29-4) dump() (msprime.TreeSequence method), [21](#page-24-2)

# G

get\_branch\_length() (msprime.SparseTree method), [26](#page-29-4) get\_children() (msprime.SparseTree method), [27](#page-30-4) get\_index() (msprime.SparseTree method), [27](#page-30-4) get interval() (msprime.SparseTree method), [27](#page-30-4) get\_length() (msprime.SparseTree method), [27](#page-30-4) get\_mrca() (msprime.SparseTree method), [27](#page-30-4) get\_num\_leaves() (msprime.SparseTree method), [27](#page-30-4) get\_num\_mutations() (msprime.SparseTree method), [27](#page-30-4) get\_num\_mutations() (msprime.TreeSequence method), [22](#page-25-3) get\_num\_nodes() (msprime.TreeSequence method), [22](#page-25-3) get num records() (msprime.TreeSequence method), [22](#page-25-3) get\_num\_tracked\_leaves() (msprime.SparseTree method), [28](#page-31-4) get\_num\_trees() (msprime.TreeSequence method), [22](#page-25-3) get\_pairwise\_diversity() (msprime.TreeSequence method), [22](#page-25-3) get\_parent() (msprime.SparseTree method), [28](#page-31-4) get\_population() (msprime.SparseTree method), [28](#page-31-4) get\_population() (msprime.TreeSequence method), [22](#page-25-3) get  $r2()$  (msprime.LdCalculator method), [30](#page-33-2) get\_r2\_array() (msprime.LdCalculator method), [30](#page-33-2) get r2 matrix() (msprime.LdCalculator method), [31](#page-34-3) get root() (msprime.SparseTree method), [28](#page-31-4) get\_sample\_size() (msprime.SparseTree method), [28](#page-31-4) get\_sample\_size() (msprime.TreeSequence method), [22](#page-25-3) get\_samples() (msprime.TreeSequence method), [22](#page-25-3) get\_sequence\_length() (msprime.TreeSequence method), [23](#page-26-3) get time() (msprime.SparseTree method), [28](#page-31-4)

get time() (msprime.TreeSequence method), [23](#page-26-3) get tmrca() (msprime.SparseTree method), [28](#page-31-4) get total branch length() (msprime.SparseTree method), [29](#page-32-1)

# H

haplotypes() (msprime.TreeSequence method), [23](#page-26-3)

# I

is internal() (msprime.SparseTree method), [29](#page-32-1) is\_leaf() (msprime.SparseTree method), [29](#page-32-1)

# L

LdCalculator (class in msprime), [30](#page-33-2) leaves() (msprime.SparseTree method), [29](#page-32-1) load() (in module msprime), [20](#page-23-1) load\_txt() (in module msprime), [20](#page-23-1)

# M

MassMigration (class in msprime), [18](#page-21-0) MigrationRateChange (class in msprime), [18](#page-21-0) mutations() (msprime.SparseTree method), [29](#page-32-1) mutations() (msprime.TreeSequence method), [23](#page-26-3)

# N

nodes() (msprime.SparseTree method), [30](#page-33-2)

# P

PopulationConfiguration (class in msprime), [17](#page-20-1) PopulationParametersChange (class in msprime), [18](#page-21-0) print\_history() (msprime.DemographyDebugger method), [19](#page-22-3)

# R

read hapmap() (msprime.RecombinationMap class method), [19](#page-22-3)

RecombinationMap (class in msprime), [19](#page-22-3)

records() (msprime.TreeSequence method), [23](#page-26-3)

# S

set\_mutations() (msprime.TreeSequence method), [24](#page-27-3) simulate() (in module msprime), [16](#page-19-1) SparseTree (class in msprime), [26](#page-29-4)

# T

trees() (msprime.TreeSequence method), [24](#page-27-3) TreeSequence (class in msprime), [21](#page-24-2)

# V

variants() (msprime.TreeSequence method), [24](#page-27-3)

# W

write\_mutations() (msprime.TreeSequence method), [25](#page-28-2) write\_records() (msprime.TreeSequence method), [25](#page-28-2) write\_vcf() (msprime.TreeSequence method), [26](#page-29-4)